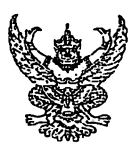

# บันทึกข้อความ

ส่วนราชการ สำนักการศึกษา (กองเทคโนโลยีการศึกษา โทร. ๐ ๒๔๓๗ ๖๖๓๑-๕ ต่อ ๓๔๙๕ โทรสาร. ๐ ๒๔๓๗ ๖๖๓๖) nn ogob/2220 <u>วันที่ 9d</u> ที่ ตุลาคม ๒๕๖๔

<u>เรื่อง ให้ข้าราชการครูและบุคลากรทางการศึกษากรุงเทพมหานครเข้ารับการฝึกอบรมผู้ดูแลระบบบริหาร</u> จัดการสถานศึกษา ตามโครงการพัฒนาระบบสารสนเทศและเทคโนโลยีการจัดการศึกษา

เรียน ผู้อำนวยการเขต

พร้อมนี้สำนักการศึกษาขอส่งสำเนาคำสั่งสำนักการศึกษา ที่ 9∀ใ¤ ⁄๒๕๖๔ ลงวันที่ ๑๔ ตุลาคม พ.ศ. ๒๕๖๔ เรื่อง ให้ข้าราชการครูและบุคลากรทางการศึกษากรุงเทพมหานครเข้ารับการฝึกอบรมผู้ดูแลระบบ ึ บริหารจัดการสถานศึกษา ตามโครงการพัฒนาระบบสารสนเทศและเทคโนโลยีการจัดการศึกษา มาเพื่อแจ้งผู้มี รายชื่อตามคำสั่งฯ เข้าร่วมฝึกอบรม ตามวัน เวลาดังกล่าว ในรูปแบบการอบรมออนไลน์ ผ่านโปรแกรม Microsoft Teams โดยผู้เข้ารับการอบรมจะได้รับลิงค์ (link) ห้องอบรมออนไลน์ ผ่านทางไปรษณีย์อิเล็กทรอนิกส์ (e-mail) ตามที่ได้ลงทะเบียนไว้ในการขอรายชื่อผู้เข้ารับการอบรมฯ

> (นายเกรียงไกร จงเจริญ) ผู้อำนวยการสำนักการศึกษา

การเข้าใช้งาน Microsoft Teams

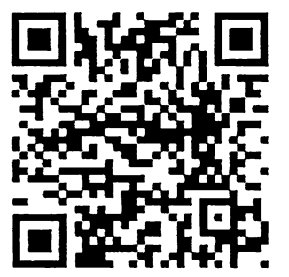

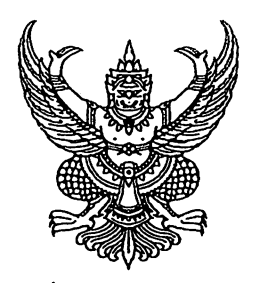

คำสั่งสำนักการศึกษา ที่ 9 ถึง 1 ๒๕๖๔

เรื่อง ให้ข้าราชการครูและบุคลากรทางการศึกษากรุงเทพมหานครเข้ารับการฝึกอบรมผู้ดูแลระบบบริหาร จัดการสถานศึกษา ตามโครงการพัฒนาระบบสารสนเทศและเทคโนโลยีการจัดการศึกษา

ด้วยสำนักการศึกษาได้ดำเนินโครงการพัฒนาระบบสารสนเทศและเทคโนโลยีการจัด ึการศึกษา เพื่อจัดทำระบบฐานข้อมูลสารสนเทศโรงเรียนสังกัดกรุงเทพมหานคร สำหรับเป็นศูนย์กลางข้อมูล ้ด้านการศึกษาของกรุงเทพมหานคร โดยจัดให้มีการฝึกอบรมระบบจัดการหลักสูตรและแผนการเรียน ให้แก่ ข้าราชการครูและบุคลากรทางการศึกษากรุงเทพมหานคร มีวัตถุประสงค์เพื่อให้ข้าราชการครูและบุคลากร ้ทางการศึกษากรุงเทพมหานคร มีความรู้ ความเข้าใจในการใช้งานระบบบริหารจัดการสถานศึกษา เพื่อนำไปใช้ ้ในการบริหารงานได้อย่างประสิทธิภาพ จำนวนทั้งสิ้น ๔๓๗ คน รูปแบบการฝึกอบรมเป็นรูปแบบออนไลน์ ระหว่างเวลา ๐๘.๓๐ – ๑๖.๓๐ น. จำนวน ๑ วัน โดยกำหนดการฝึกอบรมรุ่นที่ ๑ - รุ่นที่ ๒ ดังนี้

> รุ่นที่ ๑ วันที่ ๒๖ ตุลาคม ๒๕๖๔ จำนวน ๒๒๒ คน รุ่นที่ ๒ วันที่ ๒๗ ตุลาคม ๒๕๖๔ จำนวน ๒๑๕ คน

้เพื่อให้การดำเนินการฝึกอบรมเป็นไปด้วยความเรียบร้อย และบรรลุวัตถุประสงค์ที่กำหนดไว้ ้อาศัยอำนาจตามระเบียบกรุงเทพมหานครว่าด้วยค่าใช้จ่ายในการฝึกอบรม พ.ศ. ๒๕๔๑ ข้อ ๗ (๑) และ ้คำสั่งกรุงเทพมหานคร ที่ ๔๒๖๒/๒๕๔๕ ลงวันที่ ๒ ธันวาคม ๒๕๔๕ เรื่อง มอบอำนาจให้ผู้อำนวยการ ้สำนักการศึกษาสั่งและปฏิบัติราชการแทนปลัดกรุงเทพมหานคร จึงให้ข้าราชการครูและบุคลากรทางการศึกษา ้กรุงเทพมหานครผู้มีรายชื่อแนบท้ายคำสั่งนี้เข้ารับการฝึกอบรม ตามวัน เวลาที่กำหนด โดยให้ถือเป็นการปฏิบัติ ราชการปกติ และให้เปลี่ยนแปลงรุ่นในการฝึกอบรมได้ในกรณีที่ได้รับมอบหมายงานสำคัญเร่งด่วนหรือมีความจำเป็น โดยไม่ต้องจัดทำคำสั่งเปลี่ยนแปลง

สั่ง ณ วันที่ �� สู่ ตุลาคม พ.ศ. ๒๕๖๔

(นายเกรียงไกร จงเจริญ) ผู้อำนวยการสำนักการศึกษา ปฏิบัติราชการแทนปลัดกรุงเทพมหานคร ี บัญชีรายชื่อแนบท้ายคำสั่งสำนักการศึกษา ที่ ୭๓V ัy ⁄๒๕๖๔ ลงวันที่ ୭๔ **้ ตุลาคม พ.ศ. ๒๕๖๔** เรื่อง ให้ข้าราชการครูและบุคลากรทางการศึกษากรุงเทพมหานครเข้ารับการฝึกอบรมผู้ดูแลระบบบริหาร จัดการสถานศึกษา ตามโครงการพัฒนาระบบสารสนเทศและเทคโนโลยีการจัดการศึกษา รุ่นที่ ๑ วันที่ ๒๖ ตุลาคม ๒๕๖๔ เวลา ๐๘.๓๐ - ๑๖.๓๐ น.

### สำนักงานเขตคลองเตย

โรงเรียนวัดคลองเตย ๑. นายณฐโชค จริโมภาส <u>โรงเรียนศนย์รวมน้ำใจ</u> ๒. นางชญาณิศา ห้วยทราย โรงเรียนวัดสะพาน .<sub>๓.</sub> นายเสกสรรค์ กลิ่นจันทร์ <u>โรงเรียนชุมชนหมู่บ้านพัฒนา </u> ๔. นางสาวพิสมัย ภูมิดอนเนาว์

สำนักงานเขตคลองสาน โรงเรียนมัธยมวัดสทธาราม ๕. นายชัยวัฒน์ สีมาวงษ์

> โรงเรียนวัดทองเพลง ๖. นางสาวนฤมล ได้พร <u>โรงเรียนวัดสุวรรณ</u> ๗. นายศิริ กำจร <u>โรงเรียนวัดทองนพคณ</u> ๘. นางสาวกุสุมา บุญปัญญา <u>โรงเรียนวัดพิชัยญาติ</u> ๙. นางสาวชลธิชา วุฒิพงศ์ปรีชา <u>โรงเรียนวัดทองธรรมชาติ</u> ๑๐. นางสาววนิดา สาระพางค์ โรงเรียนวัดเศวตฉัตร ๑๑. นางสาวจิราภรณ์ ชำนาญไพร <u>โรงเรียนวัดสุทธาราม</u> ๑๒. นางสาวณัฎฐารินันท์ ทองทิพย์

ครู วิทยฐานะครูชำนาญการพิเศษ

ครู รับเงินเดือนอันดับคศ.๑

ครูผู้ช่วย รับเงินเดือนอันดับครูผู้ช่วย

ครูผู้ช่วย รับเงินเดือนอันดับครูผู้ช่วย

รองผู้อำนวยการสถานศึกษา วิทยฐานะรองผู้อำนวยการชำนาญการ ครู วิทยฐานะครูชำนาญการ

ครู วิทยฐานะครูชำนาญการ

ครู วิทยฐานะครูชำนาญการ

ครู รับเงินเดือนอันดับคศ.๑

ครู รับเงินเดือนอันดับคศ.ด

ครู รับเงินเดือนอันดับคศ.๑

ครูผู้ช่วย รับเงินเดือนอันดับครูผู้ช่วย

สำนักงานเขตคลองสามวา...

บัญชีรายชื่อแนบท้ายคำสั่งสำนักการศึกษา ที่ ୭๙<sup>V</sup>୰ /๒๕๖๔ ลงวันที่ % ตุลาคม พ.ศ. ๒๕๖๔ เรื่อง ให้ข้าราชการครูและบุคลากรทางการศึกษากรุงเทพมหานครเข้ารับการฝึกอบรมผู้ดูแลระบบบริหาร จัดการสถานศึกษา ตามโครงการพัฒนาระบบสารสนเทศและเทคโนโลยีการจัดการศึกษา รุ่นที่ ๑ วันที่ ๒๖ ตุลาคม ๒๕๖๔ เวลา ๐๘.๓๐ – ๑๖.๓๐ น.

#### สำนักงานเขตคลองสามวา

<u>โรงเรียนวัดศรีสุก (แย้มเยื้อนอุปถัมภ์)</u> ๑๓. นางสุดาพร ชัยพูน <u>โรงเรียนสุเหร่าคลองสี่</u> ึ่ ๑๔. นางสาวมลฤดี ทวนไธสง โรงเรียนวัดคู้บอน (วัฒนานันท์อุทิศ) ๑๕. นางสาวสิรีรัศมิ์ จิ่นจันทร์ <u>โรงเรียนวัดสุทธิสะอาด</u> ๑๖. นายมนต์สันต์ จังหวัดสุข <u>โรงเรียนวัดสุขใจ</u> ุ ๑๗. นางสาวกาญจนา พรมลักษณ์ <u>โรงเรียนบางชัน (ปลื้มวิทยานุสรณ์)</u> ๑๘. นายศักดา อุตวัฒน์ <u>โรงเรียนกลางคลองสอง (พร ดีเจริญ)</u> ๑๙. นางสาวรัตนาภรณ์ บุญรินทร์ <u>โรงเรียนสูเหร่าคลองหนึ่ง (มานะราษฎร์บำรุง)</u> ๒๐. นางสาวสุธีรา ลืมหลง <u>โรงเรียนประชาราษฎร์อุปถัมภ์วิทยา</u> ๒๑. นายชัยวุฒิ วงศ์ใหญ่ <u>โรงเรียนสุเหร่าแสนแสบ</u> ๒๒. นางสาวปานตา สีฟ้า <u>โรงเรียนสุเหร่าสามวา (ซุนเวทย์สฤษฎ์อุทิศ)</u> ๒๓. นางสาวรัตนาพร ดลสวาง โรงเรียนวัดแป้นทอง (สามวาวิทยา) ๒๔. นายทศพล โคตะมะ <u>โรงเรียนสุเหร่าเกาะขุนเณร</u> ๒๕. นางสาวนาตยา วงศ์กะโซ่ โรงเรียนวัดบัวแก้ว ๒๖. นางสาวจันทิมา บัวศรี

ครู วิทยฐานะครูชำนาญการ ครู วิทยฐานะครูชำนาญการ ครู วิทยฐานะครูชำนาญการ ครู วิทยฐานะครูชำนาญการ ครู วิทยฐานะครูชำนาญการ ครู วิทยฐานะครูชำนาญการ ครู รับเงินเดือนอันดับคศ.๑ ครู รับเงินเดือนอันดับคศ.๑ ครู รับเงินเดือนอันดับคศ.๑ ครู รับเงินเดือนอันดับคศ.๑ ครู รับเงินเดือนอันดับคศ.๑ ครูผู้ช่วย รับเงินเดือนอันดับครูผู้ช่วย ครูผู้ช่วย รับเงินเดือนอันดับครูผู้ช่วย ครูผู้ช่วย รับเงินเดือนอันดับครูผู้ช่วย

โรงเรียนวัดพระยาสุเรนทร์...

บัญชีรายชื่อแนบท้ายคำสั่งสำนักการศึกษา ที่ ୭๙<sup>X</sup>ับ /๒๕๖๔ ลงวันที่ ೨<sup>๙</sup> ตุลาคม พ.ศ. ๒๕๖๔ เรื่อง ให้ข้าราชการครูและบุคลากรทางการศึกษากรุงเทพมหานครเข้ารับการฝึกอบรมผู้ดูแลระบบบริหาร จัดการสถานศึกษา ตามโครงการพัฒนาระบบสารสนเทศและเทคโนโลยีการจัดการศึกษา รุ่นที่ ๑ วันที่ ๒๖ ตุลาคม ๒๕๖๔ เวลา ๐๘.๓๐ – ๑๖.๓๐ น.

## ้สำนักงานเขตคลองสามวา (ต่อ)

โรงเรียนวัดพระยาสุเรนทร์ (บุญมีอนุกูล) ๒๗. นายอิทธิพล โล่วันทา <u>โรงเรียนบ้านหนองระแหง (ชมแสงประชานุกูล)</u> ๒๘. นางสาววิภาพร วิมุล โรงเรียนบ้านแบนขะโด l๓๙ นางสาววรรณา เข็มเพชร โรงเรียนวัดลำกะดาน ๓๐. นางสาววลัยพร ลุนบุตร

สำนักงานเขตคันนายาว โรงเรียนคันนายาว (ธารินเจริญสงเคราะห์) ๓๑. นางสาวกรรณิกา ขันธบัณฑิต <u>โรงเรียนจินดาบำรง</u> ๓๒. นายพิสิษฐ์ ทองงาม

สำนักงานเขตจตุจักร โรงเรียนบ้านลาดพร้าว (สาคร-สุ่น พานิชเฮง) ิดด. นางสาวณิชนันทน์ สุทธิวัฒน์สกุล

โรงเรียนมั<u>ธยมประชานิเวศน์</u> ๓๔. นางสาวอาทิตยา เทียนดำรง โรงเรียนรัตนโกสินทร์สมโภช (ราชทัณฑ์อุปถัมภ์) ๓๕. นางมนัสพันธ์ เนตินิยม โรงเรียนประชานิเวศน์ ๓๖. นายไพโรจน์ น้อยเอี๋ยม <u>โรงเรียนเสนานิคม</u> ๓๗. นางสาวอ้อมจิตร์ เพาะบุญ โรงเรียนวัดเสมียนนารี ๓๘. นางสาวสมบุญ ปราการ <u>โรงเรียนวัดเทวสนทร</u> ๓๙. นางสาวทิพปภา จันทสุข

ครูผู้ช่วย รับเงินเดือนอันดับครูผู้ช่วย

ครูผู้ช่วย รับเงินเดือนอันดับครูผู้ช่วย

ครูผู้ช่วย รับเงินเดือนอันดับครูผู้ช่วย

ครูผู้ช่วย รับเงินเดือนอันดับครูผู้ช่วย

ครู วิทยฐานะครูชำนาญการ

้ครู วิทยฐานะครูชำนาญการ

รองผู้อำนวยการสถานศึกษา วิทยฐานะรองผู้อำนวยการชำนาญการพิเศษ

ครู วิทยฐานะครูชำนาญการพิเศษ

ครู วิทยฐานะครูชำนาญการ

ครู วิทยฐานะครูชำนาญการ

ครู วิทยฐานะครูชำนาญการ

ครู วิทยฐานะครูชำนาญการ

ครูผู้ช่วย รับเงินเดือนอันดับครูผู้ช่วย สำนักงานเขตจอมทอง... บัญชีรายชื่อแนบท้ายคำสั่งสำนักการศึกษา ที่  $\mathscr{P}^{\bigtimes\!\!\!\!\setminus\mathscr{P}}$  /๒๕๖๔ ลงวันที่  $\mathscr{P}$ ๔ ตุลาคม พ.ศ. ๒๕๖๔ เรื่อง ให้ข้าราชการครูและบุคลากรทางการศึกษากรุงเทพมหานครเข้ารับการฝึกอบรมผู้ดูแลระบบบริหาร ้จัดการสถานศึกษา ตามโครงการพัฒนาระบบสารสนเทศและเทคโนโลยีการจัดการศึกษา รุ่นที่ ๑ วันที่ ๒๖ ตุลาคม ๒๕๖๔ เวลา ๐๘.๓๐ - ๑๖.๓๐ น.

## สำนักงานเขตจอมทอง

โรงเรียนวัดนาคนิมิตร ๔๐. นางประพันธ์ศรี จันทร์ราตรี โรงเรียนวัดศาลาครื่น ้ ๔๑. นายพิศาล เพลาจันทร์ โรงเรียนวัดบางประทนนอก ๔๒. นายปัญญา วงศ์ศรีพรม โรงเรียนวัดไทร (ถาวรพรหมานุกูล) ๔๓. นายศรัณยู ไวปุรีชา โรงเรียนวัดยายร่ม (วัฒนราษฎร์รังสรรค์) ๔๔. นายจรูญ น้อยแก้ว <u>โรงเรียนวัดโพธิ์แก้ว (กระวลราษภร์วิทยา)</u> ๔๕ นางสาวปัณรส แถบทอง โรงเรียนวัดโพธิ์ทอง ๔๖. นางสาวพัชราภรณ์ เอมมิน้อม <u>โรงเรียนวัดสีสก</u> ๔๗. นายวรพล อุบลเทพชัย โรงเรียนวัดมงคลวราราม ๔๘. นางสาวสุนิตรา สิงคะอุดม โรงเรียนวัดนางนอง (พิพัฒน์) ๔๙. นางมยุรา สุขเกษม <u>โรงเรียนวัดบางขุนเทียนนอก</u> ๕๐. นางสาวปริญญา แสงเสน

# สำนักงานเขตดอนเมือง

โรงเรียนเปรมประชา ๕๑. ว่าที่ร้อยตรีมนตรี แก้วลาย

<u>โรงเรียนวัดเวฬุวนาราม (สินทรัพย์-เพ็ญสุวรรณอนุสรณ์)</u> ๕๒. นางสาวณัฐญา ใจปัน

ครู วิทยฐานะครูชำนาญการ

ครู วิทยฐานะครูชำนาญการ

ครู วิทยฐานะครูชำนาญการ

ครู วิทยฐานะครูชำนาญการ

ครู วิทยฐานะครูชำนาญการ

ครู วิทยฐานะครูชำนาญการ

ครู วิทยฐานะครูชำนาญการ

ครู วิทยฐานะครูชำนาญการ

ครู วิทยฐานะครูชำนาญการ

ครูผู้ช่วย รับเงินเดือนอันดับครูผู้ช่วย

ครูผู้ช่วย รับเงินเดือนอันดับครูผู้ช่วย

รองผู้อำนวยการสถานศึกษา วิทยฐานะรองผู้อำนวยการชำนาญการ

้ครู วิทยฐานะครูชำนาญการ

โรงเรียนประชาอุทิศ...

บัญชีรายชื่อแนบท้ายคำสั่งสำนักการศึกษา ที่  $\mathscr{G}$ ๙ับ /๒๕๖๔ ลงวันที่  $\mathscr{D}$ ๔ ตุลาคม พ.ศ. ๒๕๖๔ เรื่อง ให้ข้าราชการครูและบุคลากรทางการศึกษากรุงเทพมหานครเข้ารับการฝึกอบรมผู้ดูแลระบบบริหาร ้จัดการสถานศึกษา ตามโครงการพัฒนาระบบสารสนเทศและเทคโนโลยีการจัดการศึกษา ร่นที่ ๑ วันที่ ๒๖ ตุลาคม ๒๕๖๔ เวลา ๐๘.๓๐ - ๑๖.๓๐ น.

# ้สำนักงานเขตดอนเมือง (ต่อ)

โรงเรียนประชาอุทิศ (จันทาบอนุสรณ์) ี่ ๕๓. นางสาวเยาวมาลย์ พิมพิสาร โรงเรียนวัดดอนเมือง (ทหารอากาศอุทิศ) ๕๔. นางวรัทยา แก้วนวล <u>โรงเรียนบำรุงรวิวรรณวิทยา</u> ๕๕. นางนลินี จันทร์เต็ม <u>โรงเรียนพหลโยธิน (พ่วงเจริญอุปถัมภ์)</u> ึ๕๖ นางสาวสุรีรัตน์ จักรกลม

ครู วิทยฐานะครูชำนาญการ

ครู วิทยฐานะครูชำนาญการ

ครู วิทยฐานะครูชำนาญการ

ครู วิทยฐานะครูชำนาญการ

#### สำนักงานเขตดินแดง

โรงเรียนสามเสนนอก (ประชาราษฎร์อนุกูล) ๕๗. นางณัฐยา สวนศิลป์พงศ์ ้ครู วิทยฐานะครูชำนาญการ โรงเรียนวิชากร ๕๘. นางสาวณัฐพร สายศร ครู วิทยฐานะครูชำนาญการ <u>โรงเรียนวิชูทิศ</u> ครู วิทยฐานะครูชำนาญการ ๕๙. นางวันวิษา รัฐสมุทร

# สำนักงานเขตดุสิต

โรงเรียนวัดธรรมาภิรตาราม ๖๐. นางสาวปรียนุช สายใจ <u>โรงเรียนวัดเทวราชกุญชร</u> ็อด. นางนฤมล มหาโพด โรงเรียนวัดประชาระบือธรรม ๖๒. นางอรอนงค์ อิ่มจาด โรงเรียนวัดจันทรสโมสร ึ ๖๓. ว่าที่ร้อยตรีกฤษฎา มาลีรักษ์ โรงเรียนวัดราชผาติการาม ๖๔. นางนริศรา คำสุข โรงเรียนวัดสวัสดิ์วารีสีมาราม ๖๕. นางสาวสิรินาถ สังข์รูป

ครู วิทยฐานะครูชำนาญการ

ครู วิทยฐานะครูชำนาญการ

ครู วิทยฐานะครูชำนาญการ

ครู วิทยฐานะครูชำนาญการ

ครู วิทยฐานะครูชำนาญการ

ครู วิทยฐานะครูชำนาญการ

โรงเรียนวัดสมณานัมบริหาร...

บัญชีรายชื่อแนบท้ายคำสั่งสำนักการศึกษา ที่  $\stackrel{\text{Q}}{\text{ov}}$  /๒๕๖๔ ลงวันที่  $\stackrel{\text{Q}}{\text{ov}}$  ตุลาคม พ.ศ. ๒๕๖๔ เรื่อง ให้ข้าราชการครูและบุคลากรทางการศึกษากรุงเทพมหานครเข้ารับการฝึกอบรมผู้ดูแลระบบบริหาร จัดการสถานศึกษา ตามโครงการพัฒนาระบบสารสนเทศและเทคโนโลยีการจัดการศึกษา รุ่นที่ ๑ วันที่ ๒๖ ตุลาคม ๒๕๖๔ เวลา ๐๘.๓๐ – ๑๖.๓๐ น.

# สำนักงานเขตดุสิต (ต่อ)

โรงเรียนวัดสมณานัมบริหาร ๖๖. นางอำนวย สมหวัง <u>โรงเรียนวัดเบญจมบพิตร</u> ๖๗. นางสาววิยกาญจน์ โจกตะคุ <u>โรงเรียนสุโขทัย</u> ็๖๘. นายชานนท์ ศุภเลิศ

ครู วิทยฐานะครูชำนาญการ

ครู วิทยฐานะครูชำนาญการ

ครูผู้ช่วย รับเงินเดือนอันดับครูผู้ช่วย

# สำนักงานเขตตลิ่งขัน <u>โรงเรียนวัดไก่เตี้ย (สวัสดิ์ประชานกล)</u> ๖๙. นายยงยุทธ นวลพญา <u>โรงเรียนวัดรัชฎาธิฐาน</u> ๗๐. นายมนัสสิริ นามศรี <u>โรงเรียนวัดโพธิ์ (ราษฎร์ผดงผล)</u> ี่ ๗๑. นางภาวิณี \_ ภูวนาถ <u>โรงเรียนวัดอินทราวาส</u> ๗๒. นางสาวกานติมล เปไสล โรงเรียนวัดมะกอก (วิสุทธิวิทยาคาร) ๗๓. นางวิชุดา เดชาฤทธิ์ โรงเรียนวัดชัยพฤกษมาลา ี่ ๗๔. นายนาถวัฒน์ เยี่ยมแสงทอง โรงเรียนวัดทอง (อุดมศิลปวิทยาคาร) ๗๕. นายสมัคร เหล็กศรี โรงเรียนฉิมพลี ๗๖. นางสุมาลัย พงศาปาน <u>โรงเรียนชุมทางตลิ่งชัน</u> ๗๗. นายโสฬส เจียรสมจิตร โรงเรียนวัดประสาท ๗๘. นางสาวสุมาลี พาสี <u>โรงเรียนวัดพิกุล</u> ๗๙. นางสาวรัตนา ดำสกุล

ครู วิทยฐานะครูชำนาญการ ครู วิทยฐานะครูชำนาญการ ครู วิทยฐานะครูชำนาญการ ครู วิทยฐานะครูชำนาญการ ครู วิทยฐานะครูชำนาญการ ครู วิทยฐานะครูชำนาญการ ครู วิทยฐานะครูชำนาญการ ครู วิทยฐานะครูชำนาญการ ครู วิทยฐานะครูชำนาญการ ครู วิทยฐานะครูชำนาญการ ครู รับเงินเดือนอันดับคศ.๑

โรงเรียนวัดตลิ่งชัน

บัญชีรายชื่อแนบท้ายคำสั่งสำนักการศึกษา ที่ ด.×<sup>V</sup>ั /๒๕๖๔ ลงวันที่ ด. ดุลาคม พ.ศ. ๒๕๖๔ เรื่อง ให้ข้าราชการครูและบุคลากรทางการศึกษากรุงเทพมหานครเข้ารับการฝึกอบรมผู้ดูแลระบบบริหาร จัดการสถานศึกษา ตามโครงการพัฒนาระบบสารสนเทศและเทคโนโลยีการจัดการศึกษา รุ่นที่ ๑ วันที่ ๒๖ ตุลาคม ๒๕๖๔ เวลา ๐๘.๓๐ - ๑๖.๓๐ น.

้สำนักงานเขตตลิ่งชั้น (ต่อ) โรงเรียนวัดตลิ่งชัน ๘๐. นายสรวง ทรงจำรอง โรงเรียนวัดกระโจมทอง ๘๑. นางปิยะมาศ คงทน โรงเรียนวัดปากน้ำฝั่งเหนือ ๘๒. นางสาวเกสรา ใจอ่อน โรงเรียนวัดเกาะ ๘๓. นางสาวนริศรา ทรัพย์ประเสริฐ โรงเรียนวัดช่างเหล็ก ๘๔. นางสาวมาลินี เสือลาย

สำนักงานเขตทวีวัฒนา <u>โรงเรียนคลองทวีวัฒนา (ทองน่วมอนุสรณ์)</u> ๘๕. นายไพโรจน์ สุขมาก

โรงเรียนคลองบางพรหม ๘๖. นายสุชาติ มณีอินทร์ <u>โรงเรียนตั้งพิรหห์ธรรม</u> ๘๗. นางสาวสุทธิกา สุทธินราทร <u>โรงเรียนวัดปรณาวาส</u> ๘๘. นายดุรงค์กร เรวัตโต <u>โรงเรียนคลองมหาสวัสดิ์</u> ๘๙. นางสาววันวิสาข์ ชำนาญ โรงเรียนคลองต้นไทร (สุขล้อมอุทิศ) ๙๐. นายจักรพงษ์ ภักดีราช โรงเรียนมัธยมปรณาวาส ี่ ๙๑. นายเทิดพงษ์ คงแก้ว

ครู รับเงินเดือนอันดับคศ.๑ ครู รับเงินเดือนอันดับคศ.๑ ครผู้ช่วย รับเงินเดือนอันดับครูผู้ช่วย ครูผู้ช่วย รับเงินเดือนอันดับครูผู้ช่วย ครูผู้ช่วย รับเงินเดือนอันดับครูผู้ช่วย

รองผู้อำนวยการสถานศึกษา วิทยฐานะรองผู้อำนวยการชำนาญการ

ครู วิทยฐานะครูชำนาญการพิเศษ

ครู วิทยฐานะครูชำนาญการ

ครู วิทยฐานะครูชำนาญการ

ครู วิทยฐานะครูชำนาญการ

ครู รับเงินเดือนอันดับคศ.๑

ครูผู้ช่วย รับเงินเดือนอันดับครูผู้ช่วย

สำนักงานเขตทุ่งครุ...

บัญชีรายชื่อแนบท้ายคำสั่งสำนักการศึกษา ที่  $\stackrel{\sim}{\mathscr{P}}$  ⁄๒๕๖๔ ลงวันที่  $\mathscr{P}$ ั๊ ตุลาคม พ.ศ. ๒๕๖๔ เรื่อง ให้ข้าราชการครูและบุคลากรทางการศึกษากรุงเทพมหานครเข้ารับการฝึกอบรมผู้ดูแลระบบบริหาร ้จัดการสถานศึกษา ตามโครงการพัฒนาระบบสารสนเทศและเทคโนโลยีการจัดการศึกษา รุ่นที่ ๑ วันที่ ๒๖ ตุลาคม ๒๕๖๔ เวลา ๐๘.๓๐ – ๑๖.๓๐ น.

#### สำนักงานเขตทุ่งครุ

โรงเรียนบางมด (ตันเปาว์วิทยาคาร) ี่ ๙๒. นางสาววราภรณ์ นาคะ <u>โรงเรียนสามัคคีบำรุง</u> ๙๓. นายสรวิชญ์ พ้นทุกข์ โรงเรียนราษฎร์บูรณะ (มูฮำหมัดอุทิศ) ๙๔. นายเชษฐา ไชยเชษฐ์ <u>โรงเรียนรางราชพฤกษ์นุชมีอุทิศ</u> -๙๕. นายถนัดกิจ สุภารัตน์ โรงเรี<u>ยนคลองรางจาก</u> ี ๙๖. ว่าที่ร้อยตรีหญิงวีรภัทรา อภัยกาวี โรงเรียนนาหลวง ๙๗. นางสาวบุษกรณ์ สอดศรี <u>โรงเรียนวัดทุ่งครุ (พึ่งสายอนุสรณ์)</u> ๙๘. นางสาวภิญญูดา แสงจันดา โรงเรียนชูสินทองประดิษฐ์อนุสรณ์ ่ ๙๙. ว่าที่ร้อยตรีภาณุพงศ์ โสภาภีร์

สำนักงานเขตธนบุรี <u>โรงเรียนวัดบางสะแกนอก</u> ๑๐๐. นางสาวสมหวัง ชาลีน้อย โรงเรียนวัดบางน้ำชน ด๐ด. นางสโรชา ประไพวงศ์

<u>โรงเรียนวัดเวฬุราชิณ</u>

<u>โรงเรียนวัดขนจันทร์</u>

โรงเรียนวัดบางสะแกใน

<u>โรงเรียนวัดราชคฤห์</u>

๑๐๒. นางสาวสาวิตรี มะปะโม ๑๐๓. นางสมาพร ภัทรพงศ์กิจ ๑๐๔. นายกำธร พิทักษ์วงศ์วานิช

๑๐๕. นายสุวิทย์ เกียรติธีรพาณิชย์

ครู วิทยฐานะครูชำนาญการพิเศษ

ครู วิทยฐานะครูชำนาญการ

ครู วิทยฐานะครูชำนาญการ

ครู รับเงินเดือนอันดับคศ.๑

ครูผู้ช่วย รับเงินเดือนอันดับครูผู้ช่วย

ครูผู้ช่วย รับเงินเดือนอันดับครูผู้ช่วย

ครูผู้ช่วย รับเงินเดือนอันดับครูผู้ช่วย

ครูผู้ช่วย รับเงินเดือนอันดับครูผู้ช่วย

ครู วิทยฐานะครูชำนาญการ

ครู วิทยฐานะครูชำนาญการ

ครู วิทยฐานะครูชำนาญการ

ครู วิทยฐานะครูชำนาญการ

ครู วิทยฐานะครูชำนาญการ

ครู วิทยฐานะครูชำนาญการ โรงเรียนวัดราชวรินทร์... บัญชีรายชื่อแนบท้ายคำสั่งสำนักการศึกษา ที่  $\stackrel{\text{b}}{g}$ ด่ $\stackrel{\text{b}}{\sim}$  /๒๕๖๔ ลงวันที่  $\stackrel{\text{c}}{g}$  ตุลาคม พ.ศ. ๒๕๖๔ เรื่อง ให้ข้าราชการครูและบุคลากรทางการศึกษากรุงเทพมหานครเข้ารับการฝึกอบรมผู้ดูแลระบบบริหาร จัดการสถานศึกษา ตามโครงการพัฒนาระบบสารสนเทศและเทคโนโลยีการจัดการศึกษา รุ่นที่ ๑ วันที่ ๒๖ ตุลาคม ๒๕๖๔ เวลา ๐๘.๓๐ – ๑๖.๓๐ น.

สำนักงานเขตธนบุรี (ต่อ) โรงเรียนวัดราชวรินทร์ ๑๐๖. นางสาวเสาวนีย์ คงยิ่ง โรงเรียนกันตทาราราม ๑๐๗. นางสาววิชชุลดา สุนิกร <u>โรงเรียนวัดใหม่ยายนุ้ย</u> ๑๐๘. นายเกียรติศักดิ์ ประยงค์หอม โรงเรียนวัดโพธินิมิตร ดูกค์ นายประณต ยืนยาว <u>โรงเรียนวัดใหญ่ศรีสุพรรณ</u> ๑๑๐. นางสาวสุจิตรา จันทร์โสม <u>โรงเรียนวัดประยุรวงศ์</u> ิดดด. นางสาวโสระยา พารักษ์ <u>โรงเรียนวัดบคคโล</u> ี ๑๑๒. นางสาวอาภัสรา ดอนสิงห์ <u>โรงเรียนวัดประดิษฐาราม</u> ้๑๑๓. นางสาวอรอุมา มาน้อย <u>โรงเรียนวัดดาวคนอง</u> ๑๑๔. นายทัศนัย ภู่ระยับ โรงเรียนวัดกัลยาณมิตร ึ ๑๑๕. นางสาวพรสุดา แก้วละมุล โรงเรียนวัดกระจับพินิจ ุ ๑๑๖. นางสาววิภารัตน์ กุนทอง สำนักงานเขตบางกอกน้อย

<u>โรงเรียนวัดสวรรณคีรี</u> ๑๑๗. นางสาวอาทิกา นุ่มบุญนำ <u>โรงเรียนวัดสุวรรณาราม</u> ๑๑๘. นายศรายุธ ไชยานุกูล <u>โรงเรียนวัดยางสุทธาราม</u> ุ ๑๑๙. นางสาวมัลลวีร์ ตันวินิตกุล ครู วิทยฐานะครูชำนาญการ ครู วิทยฐานะครูชำนาญการ ครู รับเงินเดือนอันดับคศ.๑ ครู รับเงินเตือนอันตับคศ.๑ ครู รับเงินเดือนอันดับคศ.๑ ครผู้ช่วย รับเงินเดือนอันดับครูผู้ช่วย ครูผู้ช่วย รับเงินเดือนอันดับครูผู้ช่วย ครูผู้ช่วย รับเงินเดือนอันดับครูผู้ช่วย ครูผู้ช่วย รับเงินเดือนอันดับครูผู้ช่วย ครูผู้ช่วย รับเงินเดือนอันดับครูผู้ช่วย ครูผู้ช่วย รับเงินเดือนอันดับครูผู้ช่วย ครู วิทยฐานะครูชำนาญการ

ครู วิทยฐานะครูชำนาญการ

ครู วิทยฐานะครูชำนาญการ

โรงเรียนวัดอัมพวา...

บัญชีรายชื่อแนบท้ายคำสั่งสำนักการศึกษา ที่  $\, \mathcal{P}^{\mathcal{N}\!\!N}\!\,$  /๒๕๖๔ ลงวันที่  $\, \mathcal{P}^{\mathcal{C}}\!\!\!\!\times\!\,$  ตุลาคม พ.ศ. ๒๕๖๔ เรื่อง ให้ข้าราชการครูและบุคลากรทางการศึกษากรุงเทพมหานครเข้ารับการฝึกอบรมผู้ดูแลระบบบริหาร จัดการสถานศึกษา ตามโครงการพัฒนาระบบสารสนเทศและเทคโนโลยีการจัดการศึกษา รุ่นที่ ๑ วันที่ ๒๖ ตุลาคม ๒๕๖๔ เวลา ๐๘.๓๐ – ๑๖.๓๐ น.

# สำนักงานเขตบางกอกน้อย (ต่อ)

โรงเรียนวัดอัมพวา ๑๒๐. นางเกษร ประกาศรี โรงเรียนวัดพระยาทำ ๑๒๑. นางสาวฐิติมาพร เมฆเจริญ <u>โรงเรียนวัดปฐมบุตรอิศราราม</u> ๑๒๒. นางนฤมล มังสา โรงเรียนวัดมะลิ ๑๒๓. นางสาวรัศมี จิตวิมถนิมิต โรงเรียนวัดโพธิ์เรียง ๑๒๔. นางสาวณัฐมน กลั่นทิพย์ โรงเรียนวัดวิเศษการ ๑๒๕. นางสาววาสิฏฐี ใสลือคำ <u>โรงเรียนวัดบางขนนนท์</u> ๑๒๖. นางสาวสุธาสินี รอดสีเสน <u>โรงเรียนวัดศรีสดาราม</u> ๑๒๗. นางสาวธิดาทิพย์ ทุมวัน <u>โรงเรียนวัดดงมูลเหล็ก</u> ๑๒๘. นายพีรภัทร โพธิ์กลิ่น โรงเรียนวัดเจ้าอาม ๑๒๙. นายทรงธรรม อภิจรรยาธรรม <u>โรงเรียนวัดดุสิตาราม</u> ิ ๑๓๐. นายโกเมศ ภูมิพันธ์ โรงเรียนวัดบางเสาธง

ด๓ด. นายชัยธวัช อุ่นศิริ สำนักงานเขตบางกอกใหญ่ โรงเรียนวัดท่าพระ ุ ๑๓๒. นางสาวรัตนาภรณ์ รัตนเณ โรงเรียนวัดดีดวด ๑๓๓. นางสีดา ดัชถุยาวัตร

ครู วิทยฐานะครูชำนาญการ ้ครู วิทยฐานะครูชำนาญการ ครู วิทยฐานะครูชำนาญการ ครู วิทยฐานะครูชำนาญการ ครู รับเงินเดือนอันดับคศ.๑ ครู รับเงินเดือนอันดับคศ.๑ ครู รับเงินเดือนอันดับคศ.๑ ครูผู้ช่วย รับเงินเดือนอันดับครูผู้ช่วย ครูผู้ช่วย รับเงินเดือนอันดับครูผู้ช่วย ครูผู้ช่วย รับเงินเดือนอันดับครูผู้ช่วย ครูผู้ช่วย รับเงินเดือนอันดับครูผู้ช่วย

ครู วิทยฐานะครูชำนาญการ

ครู วิทยฐานะครูชำนาญการ ครู วิทยฐานะครูชำนาญการ โรงเรียนวัดใหม่พิเรนทร์... บัญชีรายชื่อแนบท้ายคำสั่งสำนักการศึกษา ที่  $\,p\!\!\stackrel{\wedge}{\triangleright}\!\!{}^\circ$ /๒๕๖๔ ลงวันที่  $\,{^{|\!\mathcal{X}|}\!}\,$ ตุลาคม พ.ศ. ๒๕๖๔ เรื่อง ให้ข้าราชการครูและบุคลากรทางการศึกษากรุงเทพมหานครเข้ารับการฝึกอบรมผู้ดูแลระบบบริหาร จัดการสถานศึกษา ตามโครงการพัฒนาระบบสารสนเทศและเทคโนโลยีการจัดการศึกษา ร่นที่ ๑ วันที่ ๒๖ ตุลาคม ๒๕๖๔ เวลา ๐๘.๓๐ – ๑๖.๓๐ น.

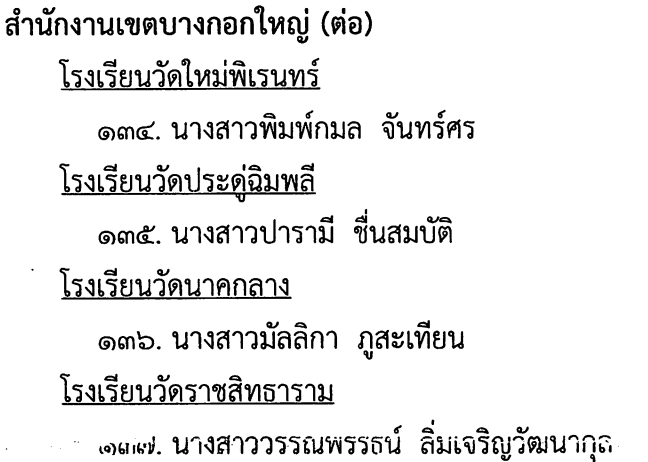

ครู รับเงินเดือนอันดับคศ.๑ ครูผู้ช่วย รับเงินเดือนอันดับครูผู้ช่วย

า กรูผู้ช่วย รับเงินเดือนอันดับครูผู้ช่วย

ครู รับเงินเดือนอันดับคศ.๑

สำนักงานเขตบางกะปิ โรงเรียนวัดเทพลีลา ุด๓๘. นางสาวรื่นฤดี วรรณเกษม โรงเรียนคลองกะจะ (พงษ์สมบัติบำรุง) ้๑๓๙. นางสาวรำไพ แก้วบัวคำ โรงเรียนลำสาลี (ราษฎร์บำรุง) ๑๔๐. นางสาวพนัชกร ประเสริฐศิริสร โรงเรียนวัดบึงทองหลาง (พิทักษ์วิทยาคาร) ด๔ด. นางสาวพันธ์ทิพย์ คงอุตส่าห์ <u>โรงเรียนสุเหร่าหัวหมากน้อย</u> ึด๔๒. นางสาวรัชฎาภรณ์ อยู่คง <u>โรงเรียนสูเหร่าวังใหญ่</u> ด๔๓. นายบุญโชค สาขะสิงห์ <u>โรงเรียนไขศรีปราโมชอนุสรณ์</u> ๑๔๔. นางสาวทิศากร จันทาสังข์ <u>โรงเรียนสูเหร่าคลองจั่น (ริดวานอุปถัมภ์)</u> ๑๔๕. นายภานุมาส ภาณุมนต์วาที <u>โรงเรียนวัดศรีบุญเรือง</u> ด๔๖. นางสาวธัญญลักษณ์ คำทองเที่ยง โรงเรียนบ้านบางกะปิ ๑๔๗. นางสาวสุธามาศ ธรรมนิมิตร

ครู วิทยฐานะครูชำนาญการ ครู วิทยฐานะครูชำนาญการ ครู วิทยฐานะครูชำนาญการ ครู วิทยฐานะครูชำนาญการ ครู วิทยฐานะครูชำนาญการ ครู รับเงินเดือนอันดับคศ.๑ ครู รับเงินเดือนอันดับคศ.๑ ครูผู้ช่วย รับเงินเดือนอันดับครูผู้ช่วย ้ครูผู้ช่วย รับเงินเดือนอันดับครูผู้ช่วย ครูผู้ช่วย รับเงินเดือนอันดับครูผู้ช่วย โรงเรียนมัธยมบ้านบางกะปิ... บัญชีรายชื่อแนบท้ายคำสั่งสำนักการศึกษา ที่  ${\mathscr P}^{\wedge\bigvee}$  ∕๒๕๖๔ ลงวันที่  ${\mathscr P}^{\ll}$  ตุลาคม พ.ศ. ๒๕๖๔ เรื่อง ให้ข้าราชการครูและบุคลากรทางการศึกษากรุงเทพมหานครเข้ารับการฝึกอบรมผู้ดูแลระบบบริหาร จัดการสถานศึกษา ตามโครงการพัฒนาระบบสารสนเทศและเทคโนโลยีการจัดการศึกษา รุ่นที่ ๑ วันที่ ๒๖ ตุลาคม ๒๕๖๔ เวลา ๐๘.๓๐ – ๑๖.๓๐ น.

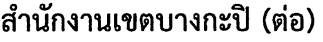

โรงเรียนมัธยมบ้านบางกะปิ ๑๔๘. นางสาวสรวีย์ อินทรเรื่องศรี

สำนักงานเขตบางขุนเทียน

ครูผู้ช่วย รับเงินเดือนอันดับครูผู้ช่วย

โรงเรียนวัดสะแกงาม ๑๔๙. นายภูวริชษ์ เนตรรัตน์ โรงเรียนวัดหัวกระบือ ๑๕๐ นางสาวนั้นธิญา นามมันทะ โรงเรียนวัดเลา ๑๕๑. นางสาวจิรวรรณ เหลืองรุ่งทรัพย์ <u>โรงเรียนราชมนตรี (ปลื้ม-เชื่อมนุกูล)</u> ๑๕๒. นางสาวชลธิชา ผดุงฤกษ์ โรงเรียนคลองพิทยาลงกรณ์ ๑๕๓. นายไชยงค์ ยาตรา <u>โรงเรียนวัดประชาบำรุง</u> ๑๕๔ นางสาวศศิธร ฉวีรัมย์ <u>โรงเรียนบางขุนเทียนศึกษา</u> ๑๕๕. นางสาวศิริยา คณะบุตร โรงเรียนวัดแสมดำ ๑๕๖. นายกรภาณศฤจ ขันตี โรงเรียนวัดกก ๑๕๗. นายสิทธิศักดิ์ สิทธิจินดา โรงเรียนวัดกำแพง ๑๕๘. นายวีรศักดิ์ อิงคเมธากูร โรงเรียนวัดบางกระดี ๑๕๙. นายธวัชชัย บุฐมาศ <u>โรงเรียนศาลเจ้า (ห้าวนุกูลวิทยา)</u> ๑๖๐. นางสาวสุภารักษ์ สุภาวรรณ์ <u>โรงเรียนหมู่บ้านเกาะโพธิ์</u> ๑๖๑. นางสาวณัฐสิริ นานคงแนบ

ครู วิทยฐานะครูชำนาญการพิเศษ ครู วิทยฐานะครูชำนาญการ ครู วิทยฐานะครูชำนาญการ ครู วิทยฐานะครูชำนาญการ ครู รับเงินเดือนอันดับคศ.๑ ครู รับเงินเดือนอันดับคศ.๑ ครู รับเงินเดือนอันดับคศ.๑ ครู รับเงินเดือนอันดับคศ.๑ ครู รับเงินเดือนอันดับคศ.๑ ครู รับเงินเดือนอันดับคศ.๑ ครู รับเงินเดือนอันดับคศ.๑ ้ครูผู้ช่วย รับเงินเดือนอันดับครูผู้ช่วย

ครูผู้ช่วย รับเงินเดือนอันดับครูผู้ช่วย โรงเรียนวัดบัวผัน... บัญชีรายชื่อแนบท้ายคำสั่งสำนักการศึกษา ที่  $\stackrel{~}{\mathcal{P}^{c\vee}}$  /๒๕๖๔ ลงวันที่  $\stackrel{~}{\mathcal{P}^{c}}$  ตุลาคม พ.ศ. ๒๕๖๔ เรื่อง ให้ข้าราชการครูและบุคลากรทางการศึกษากรุงเทพมหานครเข้ารับการฝึกอบรมผู้ดูแลระบบบริหาร ้จัดการสถานศึกษา ตามโครงการพัฒนาระบบสารสนเทศและเทคโนโลยีการจัดการศึกษา รุ่นที่ ๑ วันที่ ๒๖ ตุลาคม ๒๕๖๔ เวลา ๐๘.๓๐ – ๑๖.๓๐ น.

# สำนักงานเขตบางขุนเทียน (ต่อ) โรงเรียนวัดบัวผัน ๑๖๒. นายพัฒน์รพี ภูมิพันธุ์ โรงเรียนแก้วขำทับอุปถัมภ์ ๑๖๓. นางสาวมณีรัตน์ มุ่งมาตร โรงเรียนวัดท่าข้าม ด๖๔. นางสาวศิริพร ล้วนศิริภาพ

สำนักงานเขตบางเขน โรงเรียนประชาภิบาล ๑๖๕. นางสาวพัทธนันท์ หลีประเสริฐ

โรงเรียนไทยนิยมสงเคราะห์ ๑๖๖. นางพณณกร กิจชมภู โรงเรียนบ้านคลองบัว (เอี่ยมแสงโรจน์) ๑๖๗ นางสาวปิยฉัตร คำสนิทรัตนา โรงเรียนบ้านบัวมล (เจริญราษฎร์อุทิศ) ๑๖๘. นายบัญชา บุญบำรุง <u>โรงเรียนวัดไตรรัตนาราม (ชื่นชใจราษภร์อทิศ)</u> ๑๖๙. นางสาวธิติมา ปาริโต

สำนักงานเขตบางคอแหลม

<u>โรงเรียนวัดไผ่เงินโชตนาราม</u>

โรงเรียนวัดลาดบัวขาว

โรงเรียนวัดจันทร์นอก

โรงเรียนวัดไทร

ุด๗๐. นางสาวกนิษฐา โอษฐ์งาม

ด๗ด. นางสาวศิริรัตน์ ธีระประวัติ

๑๗๒. นางสาวรัตนา พรชัย

ุ ๑๗๓. นายไพฑูรย์ ยอดเทียน

ครผู้ช่วย รับเงินเดือนอันดับครูผู้ช่วย ครูผู้ช่วย รับเงินเดือนอันดับครูผู้ช่วย ครูผู้ช่วย รับเงินเดือนอันดับครูผู้ช่วย

รองผู้อำนวยการสถานศึกษา วิทยฐานะรองผู้อำนวยการชำนาญการ ครู วิทยฐานะครูชำนาญการพิเศษ ครู วิทยฐานะครูชำนาญการ ครู รับเงินเดือนอันดับคศ.๑ ครู รับเงินเดือนอันดับคศ.๑ ครู วิทยฐานะครูชำนาญการ ครู วิทยฐานะครูชำนาญการ

ครู วิทยฐานะครูชำนาญการ

ครู วิทยฐานะครูชำนาญการ

โรงเรียนวัดบางโคล่นอก...

บัญชีรายชื่อแนบท้ายคำสั่งสำนักการศึกษา ที่  $\, \mathcal{P}^{\mathcal{N}\!\!-\!\mathcal{S}}\,$  /๒๕๖๔ ลงวันที่  $\, \mathcal{P}^{\mathcal{C}}\,$  ตุลาคม พ.ศ. ๒๕๖๔ เรื่อง ให้ข้าราชการครูและบุคลากรทางการศึกษากรุงเทพมหานครเข้ารับการฝึกอบรมผู้ดูแลระบบบริหาร ้จัดการสถานศึกษา ตามโครงการพัฒนาระบบสารสนเทศและเทคโนโลยีการจัดการศึกษา รุ่นที่ ๑ วันที่ ๒๖ ตุลาคม ๒๕๖๔ เวลา ๐๘.๓๐ – ๑๖.๓๐ น.

# ้สำนักงานเขตบางคอแหลม (ต่อ)

โรงเรียนวัดบางโคล่นอก ุด๗๔. นางสาวเกศินี บุญช่วย โรงเรียนวัดจันทร์ใน ๑๗๕. นางสาวนันทัชพร พวงศรี โรงเรียนวัดราชสิงขร ุด๗๖ นางสาวดนิตา ป้อมปักษา

ครู รับเงินเดือนอันดับคศ.๑

ครู รับเงินเดือนอันดับคศ.๑

ครผู้ช่วย รับเงินเดือนอันดับครูผู้ช่วย

# สำนักงานเขตบางแค

<u>โรงเรียนบางแคเหนือ (ชั้น - จำนงค์ ฉ่องสวนอ้อยอนุสรณ์)</u> รองผู้อำนวยการสถานศึกษา ุด๗๗. นางสาวรมณภัทร กตตน์วงศกร วิทยฐานะรองผู้อำนวยการชำนาญการพิเศษ

โรงเรียนวัดม่วง ุด๗๘. นางสาวปารวี อ่อนกำปัง

<u>โรงเรียนวัดพรหมสวรรณสามัคคี</u>

<u>โรงเรียนวัดบุณยประดิษฐ์</u>

๑๗๙. นางรัชนีกร วิทยเวทย์

ด๘๐. นางวีรนุช บัณฑิตย์

<u>โรงเรียนคลองหนองใหญ่ (ทองคำ ปานขำอนุสรณ์)</u>

ุด๘ด. นางสาววิลาวรรณ อุณวงค์ <u>โรงเรียนบางแค (เนื่องสังวาลย์อนสรณ์)</u>

๑๘๒. นายประกอบ โหมดงาม

ด๘๓. นางบุษราคัม ดีแจ่ม

๑๘๕. นางสุพิชญา น้อยคง

ุ ๑๘๖. นางสาวอารีรัตน์ อังสนุ

<u>โรงเรียนหมู่บ้านเศรษฐกิจ</u>

โรงเรียนวัดศาลาแดง

โรงเรียนบางเชือกหนัง (พูนบำเพ็ญอนุสรณ์)

<u>โรงเรียนเพชรเกษม (จตุรงค์สงครามอนุสรณ์)</u>

ด๘๔. นางสาวอัฏฐพร พุ่มประดับ

รองผู้อำนวยการสถานศึกษา วิทยฐานะรองผู้อำนวยการชำนาญการ

ครู วิทยฐานะครูชำนาญการพิเศษ

ครู วิทยฐานะครูชำนาญการ

ครู วิทยฐานะครูชำนาญการ

ครู วิทยฐานะครูชำนาญการ

ครู วิทยฐานะครูชำนาญการ

ครู วิทยฐานะครูชำนาญการ

ครู รับเงินเดือนอันดับคศ.๑

ครู รับเงินเดือนอันดับคศ.๑

โรงเรียนบางไผ่...

บัญชีรายชื่อแนบท้ายคำสั่งสำนักการศึกษา ที่  $\mathscr{C}^{\mathcal{N}}$  ⁄๒๕๖๔ ลงวันที่  $\mathscr{D}$  ตุลาคม พ.ศ. ๒๕๖๔ เรื่อง ให้ข้าราชการครูและบุคลากรทางการศึกษากรุงเทพมหานครเข้ารับการฝึกอบรมผู้ดูแลระบบบริหาร จัดการสถานศึกษา ตามโครงการพัฒนาระบบสารสนเทศและเทคโนโลยีการจัดการศึกษา รุ่นที่ ๑ วันที่ ๒๖ ตุลาคม ๒๕๖๔ เวลา ๐๘.๓๐ – ๑๖.๓๐ น.

### ้สำนักงานเขตบางแค (ต่อ)

โรงเรียนบางไผ่ (บ้านนายพันแก้วขาว) ุด๘๗. นางสาวอังคณา ภูมาไชย โรงเรียนวัดราษฎร์บำรุง (งามศิริวิทยาคาร) ุ ๑๘๘. นายกลางชล จันทร์กระจ่าง

้ครู รับเงินเดือนอันดับคศ.๑

ครูผู้ช่วย รับเงินเดือนอันดับครูผู้ช่วย

# สำนักงานเขตบางซื่อ โรงเรียนวัดประดู่ธรรมาธิปัตย์ ๑๘๙. นางสาวบำเพ็ญ หอมสุวรรณ โรงเรียนวัดบางโพโอมาวาส ด๙๐. นายวุฒิเดช วรธนบดินท์ <u>โรงเรียนวัดทองสุทธาราม</u> ุด๙ด. นางสาวธีรารัตน์ จันทร์ใสย์ โรงเรียนวัดสร้อยทอง ๑๙๒. นางสาวสุภาภรณ์ เป็นสูงเนิน <u>โรงเรียนวัดเลียบราษฎร์บำรุง</u> ุด๙๓. นางสาวศิริลักษณ์ ดีระดา โรงเรียนวัดมัชฌันติการาม ๑๙๔. นางณัฏฐ์วรินทร์ ซุยพันธ์ โรงเรียนวัดประชาศรัทธาธรรม

๑๙๕. นางสาวณภัทรสร เกิดมงคล

สำนักงานเขตบางนา <u>โรงเรียนรุ่งเรืองอุปถัมภ์</u> ๑๙๖. นางโสภิณ จันทรคติ โรงเรียนวัดบางนาใน ด๙๗. นายพรชัย อินอ้อย โรงเรียนวัดบางนานอก ุด๙๘. นางสาวสราญรัตน์ อ้วนละมัย <u>โรงเรียนศรีเอี่ยมอนุสรณ์</u> ๑๙๙. นางอัมรินทร์ นนทะโคตร

ครู วิทยฐานะครูชำบาญการพิเศษ

ครู วิทยฐานะครูชำนาญการ

ครู วิทยฐานะครูชำนาญการ

ครู วิทยฐานะครูชำนาญการ

ครู วิทยฐานะครูชำนาญการ

ครู วิทยฐานะครูชำนาญการ

ครู รับเงินเดือนอันดับคศ.๑

ครู วิทยฐานะครูชำนาญการพิเศษ

ครู วิทยฐานะครูชำนาญการ

ครู วิทยฐานะครูชำนาญการ

ครู วิทยฐานะครูชำนาญการ โรงเรียนอำนวยกนกศิริอนุสรณ์... บัญชีรายชื่อแนบท้ายคำสั่งสำนักการศึกษา ที่  $\,$  90 $\!{\cal N}$ 9 /๒๕๖๔ ลงวันที่  $\,$  9 $\!{\cal C} \,$  ตุลาคม พ.ศ. ๒๕๖๔ เรื่อง ให้ข้าราชการครูและบุคลากรทางการศึกษากรุงเทพมหานครเข้ารับการฝึกอบรมผู้ดูแลระบบบริหาร ้จัดการสถานศึกษา ตามโครงการพัฒนาระบบสารสนเทศและเทคโนโลยีการจัดการศึกษา รุ่นที่ ๑ วันที่ ๒๖ ตุลาคม ๒๕๖๔ เวลา ๐๘.๓๐ – ๑๖.๓๐ น.

### ้สำนักงานเขตบางนา (ต่อ)

<u>โรงเรียนอำนวยกนกศิริอนุสรณ์</u> ๒๐๐. นางสาวสุรางคณา นิตยาวงศ์ <u>โรงเรียนผ่องพลอยอนุสรณ์</u> ๒๐๑. นางอุบลวรรณ จองลีพันธ์ <u>โรงเรียนเพี้ยนพินอนุสรณ์</u> ๒๐๒. นางสาวกรรณิการ์ จันธฤชา

ครู รับเงินเดือนอันดับคศ.๑ ครู รับเงินเดือนอันดับคศ.๑ ครูผู้ช่วย รับเงินเดือนอันดับครูผู้ช่วย

้สำนักงานเขตบางบอน <u>โรงเรียนพระยามนธาตุราชศรีพิจิตร์</u> ๒๐๓. นายสมพงษ์ บุษบิล <u>โรงเรียนพรหมราษฎร์รังสรรค์</u> ๒๐๔. นายสมชาย พะนิจรัมย์ โรงเรียนบ้านนายผล ๒๐๕. นางสาวสรัญญา บุญเติม โรงเรียนวัดบางบอน (พิมพ์ ตันแต่อุปถัมภ์) ๒๐๖. นายคริเมศย์ แสงบุญ โรงเรียนบ้านนายสี ๒๐๗. นางสาวพีรกานต์ แซ่ออ <u>โรงเรียนบ้านนายเหรียญ</u> ๒๐๘. นางสาวศุภาภรณ์ อนันตัง <u>โรงเรียนคงโครัดอุทิศ</u> ๒๐๙. นายก้องเพ็ชร ตุ้มสี โรงเรียนวัดนินสุขาราม ๒๑๐. นายมาคุ้ม หมายสุข โรงเรียนสถานีพรมแดน (รักษาศุขราษฎร์บำรุง) ๒๑๑. นางสาวนิสาพร อาวุธพันธ์

ครู วิทยฐานะครูชำนาญการ ครู วิทยฐานะครูชำนาญการ ครู วิทยฐานะครูชำนาญการ ครู รับเงินเดือนอันดับคศ.๑ ครู รับเงินเดือนอันดับคศ.๑ ครูผู้ช่วย รับเงินเดือนอันดับครูผู้ช่วย ครูผู้ช่วย รับเงินเดือนอันดับครูผู้ช่วย ครูผู้ช่วย รับเงินเดือนอันดับครูผู้ช่วย

ครูผู้ช่วย รับเงินเดือนอันดับครูผู้ช่วย

สำนักงานเขตบางพลัด...

เรื่อง ให้ข้าราชการครูและบุคลากรทางการศึกษากรุงเทพมหานครเข้ารับการฝึกอบรมผู้ดูแลระบบบริหาร ้จัดการสถานศึกษา ตามโครงการพัฒนาระบบสารสนเทศและเทคโนโลยีการจัดการศึกษา รุ่นที่ ๑ วันที่ ๒๖ ตุลาคม ๒๕๖๔ เวลา ๐๘.๓๐ – ๑๖.๓๐ น.

### สำนักงานเขตบางพลัด

<u>โรงเรียนวัดคฤหบดี</u> ๒๑๒. นายนนนภรรท โสมณวัฒน์ โรงเรียนวัดบางพลัด (ป.สุวณฺโณ) ๒๑๓. นางสาวธนัฏฐา มงคลวรกิจชัย <u>โรงเรียนวัดสามัคคีสทธาวาส</u> ๒๑๔. นางสาวชัญญูภัทร สมใจหวัง <u>โรงเรียนวัดวิมตยาราม</u> lดด๕. นายกันต์ธีภพ คภิรักษ์กมลพร <u>โรงเรียนวัดเทพากร (เลี่ยมมาตุทิศ)</u> ๒๑๖. นางญาดาวรัชญ์ เลิศไตรกุล <u>โรงเรียนบางยี่ขันวิทยาคม</u> ๒๑๗. นางบุญสิตา เทียนบูชา <u>โรงเรียนวัดฉัตรแก้วจงกลณี</u> ็๒๑๘. นางกาญจนา กลิ่นวิมล โรงเรียนวัดพระยาศิริไอยสวรรค์ ๒๑๙. นางสาวนวพรรณ มีศรีผ่อง <u>โรงเรียนวัดอาวุธวิกสิตาราม</u> ๒๒๐. นายยอด ราชชิต โรงเรียนวัดรวก ๒๒๑. นายสุระ สอนสะอาด <u>โรงเรียนวัดเปาโรหิตย์</u> ๒๒๒. นายณัฐพร นิยม

ครู วิทยฐานะครูชำนาญการ ครู วิทยฐานะครูชำนาญการ ครู วิทยฐานะครูชำนาญการ ครู วิทยฐานะครูชำนาญการ ครู วิทยฐานะครูชำนาญการ ครู วิทยฐานะครูชำนาญการ

ครู วิทยฐานะครูชำนาญการ

ครู วิทยฐานะครูชำนาญการ

ครู รับเงินเดือนอันดับคศ.๑

ครู รับเงินเดือนอันดับคศ.๑

ครูผู้ช่วย รับเงินเดือนอันดับครูผู้ช่วย

ี บัญชีรายชื่อแนบท้ายคำสั่งสำนักการศึกษา ที่ *୨๙*√ับ ⁄๒๕๖๔ ลงวันที่ *୬*≪่ ตุลาคม พ.ศ. ๒๕๖๔ เรื่อง ให้ข้าราชการครูและบุคลากรทางการศึกษากรุงเทพมหานครเข้ารับการฝึกอบรมผู้ดูแลระบบบริหาร ้จัดการสถานศึกษา ตามโครงการพัฒนาระบบสารสนเทศและเทคโนโลยีการจัดการศึกษา รุ่นที่ ๒ วันที่ ๒๗ ตุลาคม ๒๕๖๔ เวลา ๐๘.๓๐ – ๑๖.๓๐ น.

# สำนักงานเขตบางรัก

<u>โรงเรียนวัดมหาพฤฒาราม</u> ๑. นางสาวปิยกานณ์ ขาวหนูนา โรงเรียนวัดหัวลำโพง ๒. นางสาวยุพา ศรีนิล <u>โรงเรียนวัดม่วงแค</u> ๓. นางสาวกัญญาภัค ธูปแดง <u>โรงเรียนวัดแก้วแจ่มฟ้า</u> ๔. นางสาวเพชรรัตน์ ภูนามนา <u>โรงเรียนวัดสวนพล</u> ๕. นางสาวดวงฤดี วรยศ

สำนักงานเขตบึงกุ่ม โรงเรียนวัดบางเตย ๖. นายประภวิษณ์ ธิมา โรงเรียนพิชัยพัฒนา ๗. นางสาวชารินี คชชา <u>โรงเรียนคลองลำเจียก (หวังทองบำรง)</u> ๘. นางพิชากร กระดานลาด <u>โรงเรียนแย้มจาดวิชชานสรณ์</u> ๙. นางสาวสุมารินทร์ ถิละเวช โรงเรียนวัดนวลจันทร์ ี ๑๐. นางเกตุกมล ศรีอาจ <u>โรงเรียนคลองกุ่ม (เสรีไทย อนุสรณ์)</u> ๑๑. นายอาทร โฮมกระโทก โรงเรียนวัดพิชัย ๑๒. นายเสกสรรค์ วะลัยใจ <u>โรงเรียนประภาสวิทยา</u> ิ๑๓. นายนัฐพงษ์ กลิ่นหอม

ครู วิทยฐานะครูชำนาญการ ครู วิทยฐานะครูชำนาญการ

ครู รับเงินเดือนอันดับคศ.๑

ครูผู้ช่วย รับเงินเดือนอันดับครูผู้ช่วย

ครูผู้ช่วย รับเงินเดือนอันดับครูผู้ช่วย

ครู วิทยฐานะครูชำนาญการพิเศษ ครู วิทยฐานะครูชำนาญการพิเศษ คร วิทยฐานะครูชำนาญการ ครู วิทยฐานะครูชำนาญการ ครู วิทยฐานะครูชำนาญการ ครู รับเงินเดือนอันดับคศ.๑

ครู รับเงินเดือนอันดับคศ.๑

ครูผู้ช่วย รับเงินเดือนอันดับครูผู้ช่วย

สำนักงานเขตปทุมวัน...

บัญชีรายชื่อแนบท้ายคำสั่งสำนักการศึกษา ที่ ೨๓Vั ⁄๒๕๖๔ ลงวันที่ *೨*๔ ตุลาคม พ.ศ. ๒๕๖๔ เรื่อง ให้ข้าราชการครูและบุคลากรทางการศึกษากรุงเทพมหานครเข้ารับการฝึกอบรมผู้ดูแลระบบบริหาร จัดการสถานศึกษา ตามโครงการพัฒนาระบบสารสนเทศและเทคโนโลยีการจัดการศึกษา รุ่นที่ ๒ วันที่ ๒๗ ตุลาคม ๒๕๖๔ เวลา ๐๘.๓๐ – ๑๖.๓๐ น.

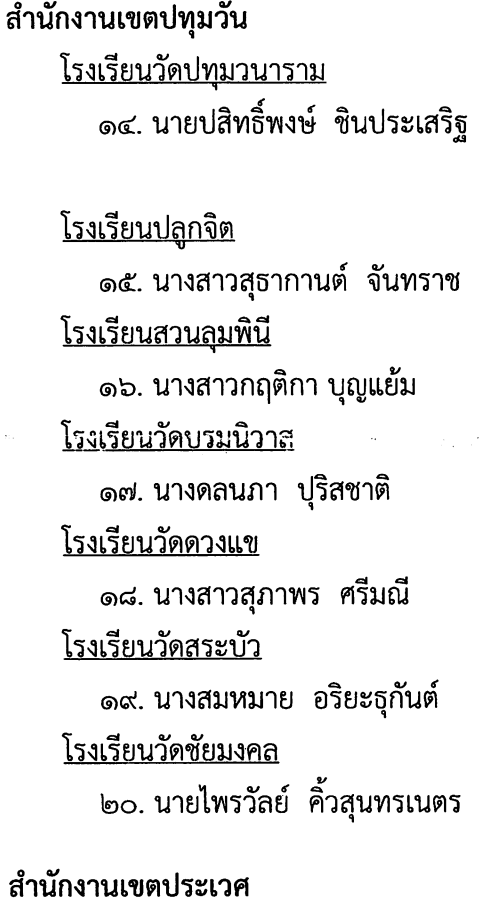

<u>โรงเรียนสเหร่าทางควาย</u> ๒๑. นางชลธิชา เกื้อสกุล

<u>โรงเรียนคลองปักหลัก</u> ๒๒. นายพะวงรัก อินทรธนู <u>โรงเรียนสุวิทย์เสรีอนุสรณ์</u> ๒๓. นายณัฐกิตติ์ พรหมศักดิ์ <u>โรงเรียนวัดกระทุ่มเสือปลา</u> ๒๔. นางสาวชลดา ทองเชียง โรงเรียนสูเหร่าจรเข้ขบ (กลางกรอุปถัมภ์) ๒๕. นางสาวพรศิริ ขันทะ <u>โรงเรียนอยู่เป็นสุขอนุสรณ์</u> ๒๖. นางสาวกัญญารัตน์ ชายนิยม

รองผู้อำนวยการสถานศึกษา วิทยฐานะรองผู้อำนวยการชำนาญการ ครู วิทยฐานะครูชำนาญการพิเศษ ครู วิทยฐานะครูชำนาญการ ครู วิทยฐานะครูชำนาญการ

ครู วิทยฐานะครูชำนาญการ

ครู วิทยฐานะครูชำนาญการ

ครู รับเงินเดือนอันดับคศ.๑

ผู้อำนวยการสถานศึกษา วิทยฐานะผู้อำนวยการชำนาญการพิเศษ

ครู วิทยฐานะครูชำนาญการพิเศษ

ครู วิทยฐานะครูชำนาญการ

ครู วิทยฐานะครูชำนาญการ

ครู วิทยฐานะครูชำนาญการ

ครู วิทยฐานะครูชำนาญการ โรงเรียนสุเหร่าบึงหนองบอน... บัญชีรายชื่อแนบท้ายคำสั่งสำนักการศึกษา ที่  $\circ$ เฟ้ $\triangledown$  /๒๕๖๔ ลงวันที่  $\mathscr{R}^{'}$  ตุลาคม พ.ศ. ๒๕๖๔ เรื่อง ให้ข้าราชการครูและบุคลากรทางการศึกษากรุงเทพมหานครเข้ารับการฝึกอบรมผู้ดูแลระบบบริหาร ้จัดการสถานศึกษา ตามโครงการพัฒนาระบบสารสนเทศและเทคโนโลยีการจัดการศึกษา รุ่นที่ ๒ วันที่ ๒๗ ตุลาคม ๒๕๖๔ เวลา ๐๘.๓๐ - ๑๖.๓๐ น.

# สำนักงานเขตประเวศ (ต่อ)

<u>โรงเรียนสูเหร่าบึงหนองบอน</u> ๒๗. นางสิริลักษณ์ มั่นยืนยาว โรงเรียนวัดตะกล่ำ ๒๘. นางสาวสุรีรัตน์ เวชชัยยา <u>โรงเรียนสุเหร่าบ้านม้า</u> ๒๙. นางสาวขวัญฤทัย กมลแก้ว <u>โรงเรียนสเหร่าทับช้าง</u> ี ๓๐. นายกานต์ซัย พาราย <u>โรงเรียนคชเผือกอนุสรณ์</u> ๓๑. นางสาวบุศรา คำมูลนา โรงเรียนงามมานะ (แผน-ทับ อุทิศ) ๓๒. นายประสิทธิ์ สิมพงษ์ <u>โรงเรียนสเหร่าศาลาลอย</u> ๓๓. นางสาวสาริศา พิมพ์พันธุ์ <u>โรงเรียนแก่นทองอุปถัมภ์</u> ๓๔. นางสาวสุมิตตรา เกษสะอาด <u>โรงเรียนมัธยมสุวิทย์เสรีอนุสรณ์</u> ๓๕. นางสาวสุภัตทรา ทิพย์ศรี โรงเรียนคลองมะขามเทศ ๓๖ นายธีรวัช ทองรอด

ครู วิทยฐานะครูชำนาญการ ครู วิทยฐานะครูชำนาญการ

ครู วิทยฐานะครูชำนาญการ

ครู วิทยฐานะครูชำนาญการ

ครู วิทยฐานะครูชำนาญการ

ครู รับเงินเดือนอันดับคศ.๑

ครู รับเงินเดือนอันดับคศ.๑

ครูผู้ช่วย รับเงินเดือนอันดับครูผู้ช่วย

ครูผู้ช่วย รับเงินเดือนอันดับครูผู้ช่วย

เจ้าพนักงานธุรการปฏิบัติงาน

สำนักงานเขตป้อมปราบศัตรูพ่าย <u>โรงเรียนวัดดิสานุการาม</u>

> ๓๗. นางสาววราภรณ์ ทองด้วง โรงเรียนวัดพระพิเรนทร์ ๓๘. นางสาวนริศรา สมภารเพียง <u>โรงเรียนวัดคณิกาผล</u> ๓๙. นายสมศักดิ์ บุญชู โรงเรียนวัดสิตาราม ๔๐. นายวุฒิพงษ์ หาญสงคราม

ครู วิทยฐานะครูชำนาญการ

ครู รับเงินเดือนอันดับคศ.๑

ครู รับเงินเดือนอันดับคศ.๑

ครูผู้ช่วย รับเงินเดือนอันดับครูผู้ช่วย สำนักงานเขตพญาไท... บัญชีรายชื่อแนบท้ายคำสั่งสำนักการศึกษา ที่  $\mathscr{P}^{\mathcal{N}}$ V /๒๕๖๔ ลงวันที่  $\mathscr{P}^{\mathcal{Q}}$  ตุลาคม พ.ศ. ๒๕๖๔ เรื่อง ให้ข้าราชการครูและบุคลากรทางการศึกษากรุงเทพมหานครเข้ารับการฝึกอบรมผู้ดูแลระบบบริหาร ้จัดการสถานศึกษา ตามโครงการพัฒนาระบบสารสนเทศและเทคโนโลยีการจัดการศึกษา รุ่นที่ ๒ วันที่ ๒๗ ตุลาคม ๒๕๖๔ เวลา ๐๘.๓๐ – ๑๖.๓๐ น.

# สำนักงานเขตพญาไท

โรงเรียนวัดไผ่ตัน ๔๑. นางธนิษฐา เล็กสิงห์โต

#### สำนักงานเขตพระโขนง

โรงเรียนพูนสิน (เพชรสุขอุปถัมภ์) ๔๒. นางลำใย โนนทิง โรงเรียนวัดธรรมมงคล (หลวงพ่อวิริยังค์อุปถัมภ์) ี ๔๓. นางสาวอัญ<u>ณุกา</u> หงษ์คณารัตน์ โรงเรียนวัดราษฎร์ศรัทธาธรรม ๔๔. นางสาวนพวัน สุขสำราญ <u>โรงเรียนบางจาก (นาคเผื่อนอุปถัมภ์)</u> ๔๕. นางสาวปรมาภรณ์ บูรณกุล

### สำนักงานเขตพระนคร

<u>โรงเรียนวัดมกฎกษัตริยาราม</u> ๔๖. นางสาวพรทิพย์ เงินไพโรจน์ โรงเรียนวัดตรีทศเทพ ๔๗. นางสาวบัณฑิณี จินดาแป้น <u>โรงเรียนวัดราชบูรณะ</u> ๔๘. นางสาวอุไรวรรณ เสนาะนำ โรงเรียนราชบพิธ ๔๙. นางสาวปิยดา อินจา โรงเรียนวัดราชนัดดา ๕๐. นายธนกร ชัยสิทธิ์ <u>โรงเรียนวัดพระเชตุพน</u> ้๕๑. นางสาวลลิตา ขั้นทอง โรงเรียนวัดอินทรวิหาร ๕๒. นางสาวสุนันทา ศิริสุขพิมล โรงเรียนวัดใหม่อมตรส ๕๓. นางสาวนงนุช ขวัญจา

้ครู วิทยฐานะครูชำนาญการพิเศษ

ครู วิทยฐานะครูชำนาญการพิเศษ

ครู วิทยฐานะครูชำนาญการพิเศษ

ครู วิทยฐานะครูชำนาญการ

ครู วิทยฐานะครูชำนาญการ

ครู วิทยฐานะครูชำนาญการพิเศษ

ครู วิทยฐานะครูชำนาญการ

ครู รับเงินเดือนอันดับคศ.๑

ครู รับเงินเดือนอันดับคศ.๑

ครู รับเงินเดือนอันดับคศ.๑

ครูผู้ช่วย รับเงินเดือนอันดับครูผู้ช่วย

ครูผู้ช่วย รับเงินเดือนอันดับครูผู้ช่วย

ครูผู้ช่วย รับเงินเดือนอันดับครูผู้ช่วย โรงเรียนวัดมหรรณพารามฯ.. ิบัญชีรายชื่อแนบท้ายคำสั่งสำนักการศึกษา ที่ ୭๙ $\!\!\sqrt{\!\!\!\!\!\searrow}$  ⁄๒๕๖๔ ลงวันที่  $\mathscr{D} \,{\mathscr C}$  ตุลาคม พ.ศ. ๒๕๖๔ เรื่อง ให้ข้าราชการครูและบุคลากรทางการศึกษากรุงเทพมหานครเข้ารับการฝึกอบรมผู้ดูแลระบบบริหาร ้จัดการสถานศึกษา ตามโครงการพัฒนาระบบสารสนเทศและเทคโนโลยีการจัดการศึกษา รุ่นที่ ๒ วันที่ ๒๗ ตุลาคม ๒๕๖๔ เวลา ๐๘.๓๐ – ๑๖.๓๐ น.

# ้สำนักงานเขตพระนคร (ต่อ)

โรงเรียนวัดมหรรณพารามฯ ๕๔. นางสาวธัญชนก วินากร <u>โรงเรียนวัดมหาธาต</u> ๕๕ นางสาวพรไพลิน กันโรคา <u>โรงเรียนวัดสทัศน์</u> ๕๖. นางสาวสุรีย์รัตน์ วิงสกุล

สำนักงานเขตภาษีเจริญ โรงเรียนวัดนิมมานรดี ๕๗. นายสมชาย เขมรัตน์ <u>โรงเรียนวัดจันทร์ประดิษฐาราม</u> ๕๘. นางสาวนิสิตา อังกุล โรงเรียนวัดกำแพง ๕๙. นายพรศิริ นนทะศิริ โรงเรียนวัดอ่างแก้ว (จีบ ปานขำ) <u>๖๐. นางสาวโสภา ตุ้มท่าช้าง</u> โรงเรียนวัดวิจิตรการนิมิตร ๖๑. นางสาวเอมโอษฐ์ คงคา โรงเรียนวัดมะพร้าวเตี้ย ุ<sub>โจ</sub>๒ นายวิทยา มันอาษา โรงเรียนวัดชัยฉิมพลี ็ธ๓. นางชนกนันท์ มูลพงศ์ โรงเรียนวัดทองศาลางาม ๖๔. นางทิวาพร ฐาตุจิรางค์กุล โรงเรียนวัดโตนด ๖๕. นางสาวปิยกานต์ เขียวงาม โรงเรียนวัดประดู่บางจาก (พ่วงอุทิศ) ๖๖. นางสาวพิรุณศิริ หล่มวงษ์ โรงเรียนวัดโคนอน ๖๗ นางสาววิมล ใจพราหมณ์

ครูผู้ช่วย รับเงินเดือนอันดับครูผู้ช่วย ครูผู้ช่วย รับเงินเดือนอันดับครูผู้ช่วย ครูผู้ช่วย รับเงินเดือนอันดับครูผู้ช่วย

ครู วิทยฐานะครูชำนาญการพิเศษ

ครู วิทยฐานะครูชำนาญการพิเศษ

ครู วิทยฐานะครูชำนาญการ

ครู วิทยฐานะครูชำนาญการ

ครู วิทยฐานะครูชำนาญการ

ครู วิทยฐานะครูชำนาญการ

ครู วิทยฐานะครูชำนาญการ

ครู รับเงินเดือนอันดับคศ.๑

ครู รับเงินเดือนอันดับ คศ.๑

ครู รับเงินเดือนอันดับคศ.๑

ครูผู้ช่วย รับเงินเดือนอันดับครูผู้ช่วย โรงเรียนบางจาก... เรื่อง ให้ข้าราชการครูและบุคลากรทางการศึกษากรุงเทพมหานครเข้ารับการฝึกอบรมผู้ดูแลระบบบริหาร จัดการสถานศึกษา ตามโครงการพัฒนาระบบสารสนเทศและเทคโนโลยีการจัดการศึกษา รุ่นที่ ๒ วันที่ ๒๗ ตุลาคม ๒๕๖๔ เวลา ๐๘.๓๐ – ๑๖.๓๐ น.

# สำนักงานเขตภาษีเจริญ (ต่อ)

โรงเรียนบางจาก (โกมลประเสริฐอุทิศ) ๖๘. นางสาวกานดา จันโท โรงเรียนวัดตะล่อม ๖๙. นางสาววรรณนิสา อนิลบล

ครูผู้ช่วย รับเงินเดือนอันดับครูผู้ช่วย

ครูผู้ช่วย รับเงินเดือนอันดับครูผู้ช่วย

# สำนักงานเขตมีนบุรี <u>โรงเรียนมีนบุรี</u> ๗๐. นายเสรี จาละ <u>โรงเรียนวัดบำเพ็ญเหนือ</u> ๗๑. นางสาวจิรัฐติกาล รักชาติ <u>โรงเรียนคลองสาม</u> ๗๒. นางสาวยุภาพร ซึมกระโทก <u>โรงเรียนวัดทองสัมฤทธิ์</u> ี๗๓. นางสาวมานี้รัตน์ สุดดี โรงเรียนบึงขวาง (มหาดไทยอุปถัมถ์) ๗๔. นางสาวอิสริยาภรณ์ ก่อทอง <u>โรงเรียนสูเหร่าทรายกองดิน</u> ๗๕. นางดาริน ศรีสุขใส โรงเรียนบ้านเกาะ ๗๖. นายศักราช ไชยรัมย์ <u>โรงเรียนวังเล็กวิทยานุสรณ์</u> ๗๗. นายอภิชาติ สำเภาแก้ว <u>โรงเรียนศาลาคู้</u> ๗๘. นางสาวเอมพิกา ศรีรักษา <u>โรงเรียนคลองสองต้นน่น</u> ๗๙. นางสาวกรชวัล ทิพย์โพธิ์เมือง <u>โรงเรียนวัดแสนสุข</u> ๘๐. นางสาวมัลลิสา ปุยะติ

ครู วิทยฐานะครูชำนาญการพิเศษ ครู วิทยฐานะครูชำนาญการพิเศษ ครู วิทยฐานะครูชำนาญการ ครู วิทยฐานะครูชำนาญการ ครู วิทยฐานะครูชำนาญการ ครู วิทยฐานะครูชำนาญการ ครู วิทยฐานะครูชำนาญการ ครู วิทยฐานะครูชำนาญการ ครู วิทยฐานะครูชำนาญการ ครู รับเงินเดือนอันดับคศ.๑

ครู รับเงินเดือนอันดับคศ.๑

โรงเรียนสุเหร่าบางชัน...

บัญชีรายชื่อแนบท้ายคำสั่งสำนักการศึกษา ที่  $\stackrel{\text{d}}{\mathcal{D}}$  /๒๕๖๔ ลงวันที่  $\mathscr{A}$  ตุลาคม พ.ศ. ๒๕๖๔ เรื่อง ให้ข้าราชการครูและบุคลากรทางการศึกษากรุงเทพมหานครเข้ารับการฝึกอบรมผู้ดูแลระบบบริหาร ้จัดการสถานศึกษา ตามโครงการพัฒนาระบบสารสนเทศและเทคโนโลยีการจัดการศึกษา รุ่นที่ ๒ วันที่ ๒๗ ตุลาคม ๒๕๖๔ เวลา ๐๘.๓๐ – ๑๖.๓๐ น.

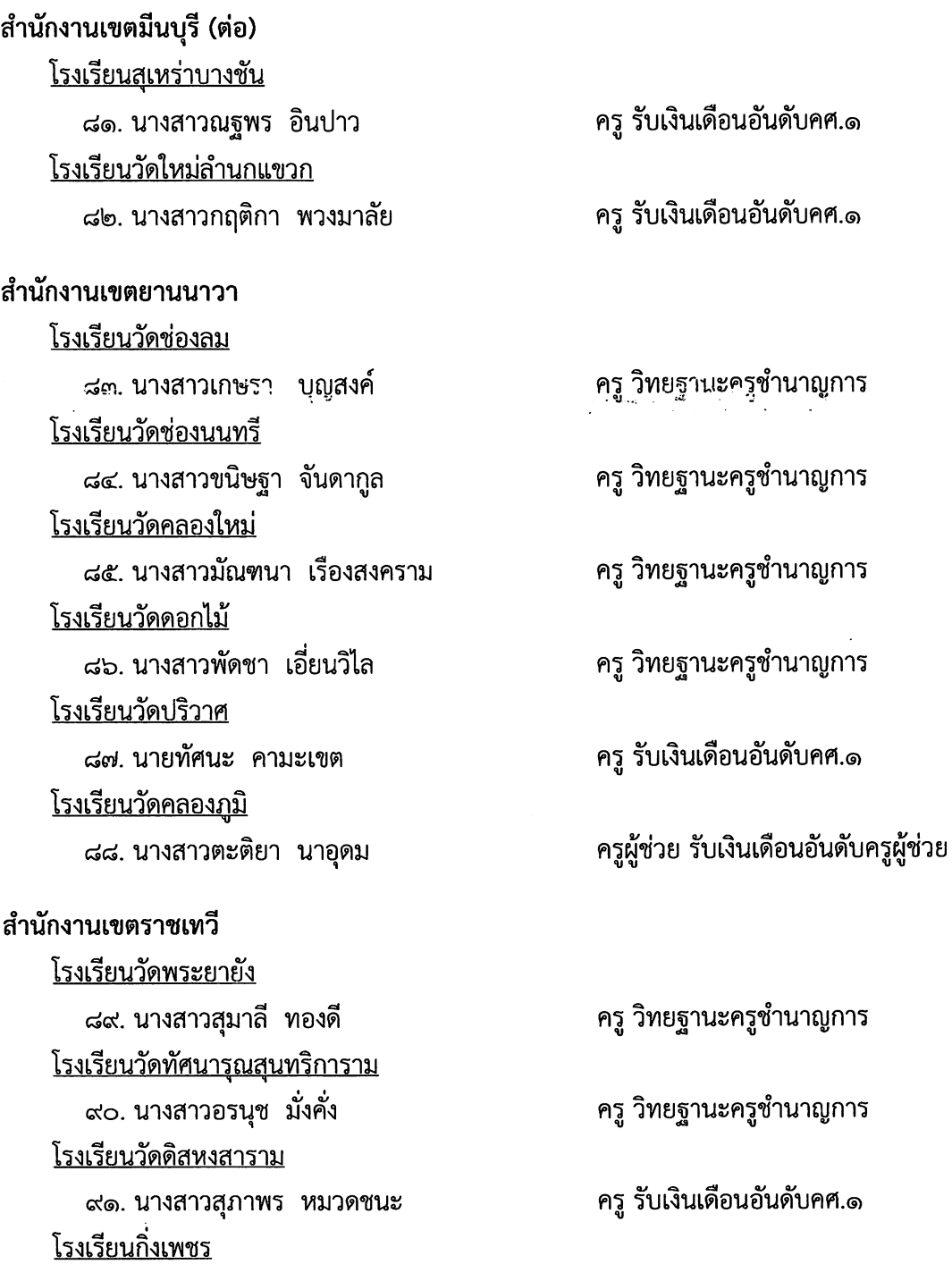

๙๒. นายพิษณุ ศิริสวัสดิ์พิพัฒน์

สำนักงานเขตราษฎร์บูรณะ...

ครู รับเงินเดือนอันดับคศ.๑

บัญชีรายชื่อแนบท้ายคำสั่งสำนักการศึกษา ที่ ೨<sup>GV</sup>V ⁄๒๕๖๔ ลงวันที่ ೨<sup>๔</sup> ตุลาคม พ.ศ. ๒๕๖๔ เรื่อง ให้ข้าราชการครูและบุคลากรทางการศึกษากรุงเทพมหานครเข้ารับการฝึกอบรมผู้ดูแลระบบบริหาร จัดการสถานศึกษา ตามโครงการพัฒนาระบบสารสนเทศและเทคโนโลยีการจัดการศึกษา รุ่นที่ ๒ วันที่ ๒๗ ตุลาคม ๒๕๖๔ เวลา ๐๘.๓๐ – ๑๖.๓๐ น.

# สำนักงานเขตราษฎร์บูรณะ

โรงเรียนวัดบางปะกอก ๙๓. นางโสภา สโมสร

โรงเรียนวัดสน ๙๔. นางอามอญ สีลาลักษ์ <u>โรงเรียนรัตนจีนะอุทิศ</u> ๙๕. นางสาวปริชาติ โพธิ์ศรี <u>โรงเรียนวัดประเสริฐสุทธาวาส</u> ๙๖. นางสาวพจณิชา ฟากเซ โรงเรียนวัดสารอด *๙๗.* นางสาวณิชาภา ไชยสงค์ โรงเรียนวัดแจงร้อน ี ๙๘. นางสาวปนัดดา ปิ่นทอง

รองผู้อำนวยการสถานศึกษา วิทยฐานะรองผู้อำนวยการชำนาญการพิเศษ

ครู วิทยฐานะครูชำนาญการ

ครู รับเงินเดือนอันดับคศ.๑

ครู รับเงินเดือนอันดับคศ.๑

ครู รับเงินเดือนอันดับคศ.๑

ครูผู้ช่วย รับเงินเดือนอันดับครูผู้ช่วย

สำนักงานเขตลาดกระบัง <u>โรงเรียนแดงเป้า (สิ่งสุขบูรณะ)</u> ๙๙. นายวิฑูรย์ เกตุเหล็ก โรงเรียนวัดทิพพาวาส ๑๐๐. นายทิวชาตรี มหาพรม โรงเรียนวัดพลมานีย์ ๑๐๑. นางสาวกิ่งกาญจน์ อดุลยประภากร โรงเรียนตำบลขุมทอง (ประชาอทิศ) ๑๐๒. นางสาวอัชลี ขัดแดง <u>โรงเรียนวัดปลูกศรัทธา</u> ๑๐๓. นางสาวจันทร์เพ็ญ ศรีปัญญา <u>โรงเรียนวัดปากบึง</u> ๑๐๔. นายณฐนนท์ รัดสีทา โรงเรียนประสานสามัคคี ๑๐๕. นายโกเมนทร์ พรมณี

ครู วิทยฐานะครูชำนาญการ

ครู วิทยฐานะครูชำนาญการ

่ ครู วิทยฐานะครูชำนาญการ

ครู วิทยฐานะครูชำนาญการ

ครู วิทยฐานะครูชำนาญการ

ครู วิทยฐานะครูชำนาญการ

ครู วิทยฐานะครูชำนาญการ

โรงเรียนเคหะชุมชนลาดกระบัง...

32년 1월 1일 1일 : 1월 1일 1일 1일 1일 1일 1일<br>2014년 대한민국의 대한민국의 대한민국의 대한민국의<br>대한민국의 대한민국의 대한민국의 대한민국의 대한민국의 nia<br>Roj rterne i Politike (d. 1933)<br>Antonio II (d. 1934) 보물 G) 합년일.

e<br>Tal ian l

网络特色 地球头

# **A SACAR ALLINE CONTRACTOR**

 $\label{eq:2} \begin{array}{ll} \mathbb{E}\left[\left\{x\right\},\mathbb{E}\left[\left\{x\right\},\left\{x\right\}\right]\right] & \mathbb{E}\left[\left\{x\right\},\left\{x\right\}\right] \\ \mathbb{E}\left[\left\{x\right\},\mathbb{E}\left[\left\{x\right\},\left\{x\right\}\right]\right] & \mathbb{E}\left[\left\{x\right\},\left\{x\right\}\right] \\ \mathbb{E}\left[\left\{x\right\},\mathbb{E}\left[\left\{x\right\},\left\{x\right\}\right]\right] & \mathbb{E}\left[\left\{x$ 

했다. g a shek

lat<br>M 1  $\left\langle \cdot , \cdot \right\rangle _{1}^{2}$ 독 ty i 

 $\mathbf{g}_i$ 9.

ð.

 $\mathcal{A}^{\text{eff}}$  . 4年1月

e a fizika (1968)<br>A Milion Politika<br>Milion C 육문

 $\mathcal{L}_{\text{max}}^{\text{max}}$ 

医腺瘤的 脂肪

的复数航空 化硬

ี บัญชีรายชื่อแนบท้ายคำสั่งสำนักการศึกษา ที่ ງ∕ร<sup>√ั</sup>ั⊽ ⁄๒๕๖๔ ลงวันที่ ೨<sup>๔</sup> ตุลาคม พ.ศ. ๒๕๖๔ เรื่อง ให้ข้าราชการครูและบุคลากรทางการศึกษากรุงเทพมหานครเข้ารับการฝึกอบรมผู้ดูแลระบบบริหาร ้จัดการสถานศึกษา ตามโครงการพัฒนาระบบสารสนเทศและเทคโนโลยีการจัดการศึกษา รุ่นที่ ๒ วันที่ ๒๗ ตุลาคม ๒๕๖๔ เวลา ๐๘.๓๐ – ๑๖.๓๐ น.

 $- \alpha -$ 

สำนักงานเขตลาดกระบัง (ต่อ)

<u>โรงเรียนเคหะชุมชนลาดกระบัง</u> ๑๐๖. นางนิรัตน์ จันทรังษี <u>โรงเรียนสุเหร่าลำนายโส</u> ดอต. นางยุวนุช ยะรังวงษ์ <u>โรงเรียนวัดลานบุญ</u> ๑๐๘. นายเวชกุล สินเจริญ <u>โรงเรียนแสงหิรัญวิทยา</u> ⊸๑๐๙. นางสาวกรรณิการ์ คำแสน <u>โรงเรียนวัดบำรุงรื่น</u> ๑๑๐. นางสาวกชกร สัจจสังข์ โรงเรียนวัดบึงบัว ุ ๑๑๑. นายธีรศักดิ์ นันทสาร <u>โรงเรียนวัดลาดกระบัง (ศีลาภิรัตอปถัมภ์)</u> ๑๑๒. นางสาวรัตติกา รวดเร็ว <u>โรงเรียนขมทอง (เพชรทองคำอุปถัมภ์)</u> ้๑๑๓. นายศรันย์ธร กล้าหาญ โรงเรียนวัดราชโกษา ๑๑๔. นายทรงกรด แง้นกลางดอน <u>โรงเรียนวัดสุทธาโภชน์</u> ๑๑๕. นางสาวนิภาวรรณ จัยสิน โรงเรียนลำพะอง (ราษฎร์จำเริญบำรุง) ๑๑๖. นางสาวพรพรรณ สันทาลุนัย โรงเรียนวัดสังฆราชา ๑๑๗. นายอภิรัตน์ อ่อนตาม <u>โรงเรียนวัดขุมทอง</u> ๑๑๘. นายชนายุสพงศ์ ผ่องวรรณ์

ครู วิทยฐานะครูชำนาญการ

ครู วิทยฐานะครูชำนาญการ

ครู วิทยฐานะครูชำนาญการ

ครู วิทยฐานะครูชำนาญการ

ครู รับเงินเดือนอันดับคศ.๑

ครู รับเงินเดือนอันดับคศ.๑

ครู รับเงินเดือนอันดับคศ.๑

ครู รับเงินเดือนอันดับคศ.๑

ครู รับเงินเดือนอันดับคศ.๑

ครู รับเงินเดือนอันดับคศ.๑

ครู รับเงินเดือนอันดับคศ.๑

ครผู้ช่วย รับเงินเดือนอันดับครูผู้ช่วย

ครูผู้ช่วย รับเงินเดือนอันดับครูผู้ช่วย

สำนักงานเขตลาดพร้าว...

บัญชีรายชื่อแนบท้ายคำสั่งสำนักการศึกษา ที่  $\mathscr{P}^{\bigwedge\!\!\!\!\!\setminus}$  /๒๕๖๔ ลงวันที่  $\mathscr{P}^{\bigvee\!\!\!\!\!\!\times}$  ตุลาคม พ.ศ. ๒๕๖๔ เรื่อง ให้ข้าราชการครูและบุคลากรทางการศึกษากรุงเทพมหานครเข้ารับการฝึกอบรมผู้ดูแลระบบบริหาร จัดการสถานศึกษา ตามโครงการพัฒนาระบบสารสนเทศและเทคโนโลยีการจัดการศึกษา รุ่นที่ ๒ วันที่ ๒๗ ตุลาคม ๒๕๖๔ เวลา ๐๘.๓๐ – ๑๖.๓๐ น.

# สำนักงานเขตลาดพร้าว

<u>โรงเรียนลอยสายอนุสรณ์</u> ๑๑๙. นายอภิชาติ สมสนุก

โรงเรียนเพชรถนอม ๑๒๐. นางจิราพร พานทอง โรงเรียนวัดลาดปลาเค้า ๑๒๑. นางสาวสุรีรัตน์ ปติมานนท์ <u>โรงเรียนวัดลาคพร้าว</u> ๑๒๒. นายพิฑูรย์ สินมา โรงเรียนเทพวิทยา ๑๒๓. นางสาวลดาวัลย์ วิจิตรเวชการ <u>โรงเรียนคลองทรงกระเทียม</u> ๑๒๔. นางสาวสุชาดา ดีเรือก

สำนักงานเขตวังทองหลาง <u>โรงเรียนสุเหร่าลาดพร้าว (อามินเซ็นอุปถัมภ์)</u> ๑๒๕. นางสาวพิมพ์ชนก พิลึก โรงเรียนวัดสามัคคีธรรม ุ ๑๒๖. นางสาวมยุรา คล่องดี <u>โรงเรียนสูเหร่าดอนสะแก</u> ๑๒๗. นางสาววราภรณ์ คืนสันเทียะ

สำนักงานเขตวัฒนา โรงเรียนสูเหร่าบางมะเขือ (ปรีดี พนมยงค์ อนุสรณ์) ี ๑๒๘. นางเพชรรัตน์ สุวรรณสวัสดิ์ <u>โรงเรียนสเหร่าสามอิน</u> ๑๒๙. นางรุ่งทิพย์ แสงเฉวต โรงเรียนสวัสดีวิทยา ่ ๑๓๐. นางสาวณัฐกฤตา วงษ์เจริญ

รองผู้อำนวยการสถานศึกษา วิทยฐานะรองผู้อำนวยการชำนาญการ

ครู วิทยฐานะครูชำนาญการพิเศษ

ครู วิทยฐานะครูชำนาญการ

ครู รับเงินเดือนอันดับคศ.๑

ครู รับเงินเดือนอันดับคศ.๑

ครูผู้ช่วย รับเงินเดือนอันดับครูผู้ช่วย

ครู วิทยฐานะครูชำนาญการ

ครู รับเงินเดือนอันดับคศ.๑

ครูผู้ช่วย รับเงินเดือนอันดับครูผู้ช่วย

่ ครู วิทยฐานะครูชำนาญการ

ครู รับเงินเดือนอันดับคศ.๑

ครู รับเงินเดือนอันดับคศ.๑

โรงเรียนสุเหร่าบ้านดอน...

บัญชีรายชื่อแนบท้ายคำสั่งสำนักการศึกษา ที่  ${\mathscr P}^{\bigtimes}\!\!\!\!\times$  /๒๕๖๔ ลงวันที่  ${\mathscr P}^{\bigtimes}$  ตุลาคม พ.ศ. ๒๕๖๔ เรื่อง ให้ข้าราชการครูและบุคลากรทางการศึกษากรุงเทพมหานครเข้ารับการฝึกอบรมผู้ดูแลระบบบริหาร จัดการสถานศึกษา ตามโครงการพัฒนาระบบสารสนเทศและเทคโนโลยีการจัดการศึกษา รุ่นที่ ๒ วันที่ ๒๗ ตุลาคม ๒๕๖๔ เวลา ๐๘.๓๐ – ๑๖.๓๐ น.

# สำนักงานเขตวัฒนา

<u>โรงเรียนสเหร่าบ้านดอน</u> ุด๓ด. นางสาวสุนิสา แซ่โค้ว <u>โรงเรียนวัดธาตุทอง</u> ๑๓๒. นายณัฐวุฒิ วงค์ษาบุตร โรงเรียนวิจิตรวิทยา ิด๓๓. นายภูชงค์ สมหมาย โรงเรียนแจ่มจันทร์ ดต๔. นางสาวสุดารา จิตบรรจง โรงเรียนวัดภาษี

ิ ๑๓๕. นางสาวชฎาภรณ์ พิมพ์วัน

สำนักงานเขตสะพานสูง

<u>โรงเรียนสเหร่าลาดบัวขาว</u> ิดต๖. นางกรรณิกา ขาวสอาด โรงเรียนวัดลาดบัวขาว ๑๓๗. นายศุภกฤต บุญเรือง <u>โรงเรียนสมโภชกรุงอนุสรณ์ (๒๐๐ปี)</u> ุ ๑๓๘. นายพิชิตพล เหมือนสนิท โรงเรียนสุเหร่าชีรอ (ราษฎร์สามัคคี) ๑๓๙. นางอนิษฐา กุลาสา <u>โรงเรียนสูเหร่าทับช้างคลองบน</u> ๑๔๐. นางศุภาพิชญ์ แท่นทอง โรงเรียน<u>สามแยกคลองหลอแหล</u> ๑๔๑. นายอิสระพงศ์ โสภาใฮ

# สำนักงานเขตสาทร โรงเรียนวัดดอน ๑๔๒. นางสาวกาญจนา ไชยมโน <u>โรงเรียนวัดยานนาวา</u> ๑๔๓. นางสาวอาทิตยา บุญเกิด

ครู รับเงินเดือนอันดับคศ.๑

ครู รับเงินเดือนอันดับคศ.๑

ครู รับเงินเดือนอันดับคศ.๑

ครูผู้ช่วย รับเงินเดือนอันดับครูผู้ช่วย

ครูผู้ช่วย รับเงินเดือนอันดับครูผู้ช่วย

ครู วิทยฐานะครูชำนาญการพิเศษ

ครู วิทยฐานะครูชำนาญการ

ครู วิทยฐานะครูชำนาญการ

ครู รับเงินเดือนอันดับคศ.๑

ครู รับเงินเดือนอันดับคศ.๑

ครูผู้ช่วย รับเงินเดือนอันดับครูผู้ช่วย

ครู วิทยฐานะครูชำนาญการ ครู รับเงินเดือนอันดับคศ.๑ สำนักงานเขตสายไหม...

- ஒ -

บัญชีรายชื่อแนบท้ายคำสั่งสำนักการศึกษา ที่ ೨%<sup>Xั</sup>ง /๒๕๖๔ ลงวันที่ ೨ $\breve \prec$  ตุลาคม พ.ศ. ๒๕๖๔ เรื่อง ให้ข้าราชการครูและบุคลากรทางการศึกษากรุงเทพมหานครเข้ารับการฝึกอบรมผู้ดูแลระบบบริหาร ้จัดการสถานศึกษา ตามโครงการพัฒนาระบบสารสนเทศและเทคโนโลยีการจัดการศึกษา รุ่นที่ ๒ วันที่ ๒๗ ตุลาคม ๒๕๖๔ เวลา ๐๘.๓๐ – ๑๖.๓๐ น.

#### สำนักงานเขตสายไหม

<u>โรงเรียนวัดเกาะสุวรรณาราม</u> ด๔๔. นายปยุต เทพรัตนวิชัย โรงเรียนสายไหม (ทัสนารมย์อนุสรณ์) ๑๔๕. นางสาวสาวิตรี แก้วชนะ โรงเรียนพรพระร่วงประสิทธิ์ ๑๔๖. นายบรรจง ทวีนันท์ โรงเรียนประชานุกูล (ขำสนิทอนุเคราะห์) ๑๔๗. นายจตุรวิทย์ ชื่อตรง <u>โรงเรียนวัดราษฎร์นิยมธรรม (พิบูลสงคราม)</u> ๑๔๘. นายเมธี ตุลาทอง <u>โรงเรียนวัดหนองใหญ่</u> ๑๔๙. นางสาวศิริกุล คำเป็ก <u>โรงเรียนซอยแอนเนกซ์ (กาญจนาภิเษก ๒)</u> ๑๕๐. นางสาวสุนีย์ พลามาตร์ <u>โรงเรียนฤทธิยะวรรณาลัย</u> ๑๕๑. นายณพวุฒิ มณีวงษ์ <u>โรงเรียนออเงิน (อ่อน - เหม อนุสรณ์)</u> ๑๕๒. นางสาวพิชญนันท์ เลิศอำพลพงษ์

รองผู้อำนวยการสถานศึกษา วิทยฐานะรองผู้อำนวยการชำนาญการ

ครู วิทยฐานะครูชำนาญการ

ครู วิทยฐานะครูชำนาญการ

ครู วิทยฐานะครูชำนาญการ

ครู วิทยฐานะครูชำนาญการ

ครู วิทยฐานะครูชำนาญการ

ครู วิทยฐานะครูชำนาญการ

ครู วิทยฐานะครูชำนาญการ

ครู รับเงินเดือนอันดับคศ.๑

สำนักงานเขตสัมพันธวงศ์ <u>โรงเรียนวัดสัมพันธวงศ์</u> ด๕๓. นางรัตนวดี ศิริภักดี ครู วิทยฐานะครูชำนาญการ <u>โรงเรียนวัดปทุมคงคา</u> ด๕๔. วัดปทุมคงคา นิพนธ์ เหมือนหมาย ครู วิทยฐานะครูชำนาญการ นาย โรงเรียนวัดจักรวรรดิ <sub>ดด้</sub>งส นายศรีศักดิ์ พ้นภัย ครู รับเงินเดือนอันดับคศ.๑

สำนักงานเขตสวนหลวง...

บัญชีรายชื่อแนบท้ายคำสั่งสำนักการศึกษา ที่  $\mathcal{G}$ ต\`ับ /๒๕๖๔ ลงวันที่  $\mathcal{D}$ &้ ตุลาคม พ.ศ. ๒๕๖๔ เรื่อง ให้ข้าราชการครูและบุคลากรทางการศึกษากรุงเทพมหานครเข้ารับการฝึกอบรมผู้ดูแลระบบบริหาร จัดการสถานศึกษา ตามโครงการพัฒนาระบบสารสนเทศและเทคโนโลยีการจัดการศึกษา รุ่นที่ ๒ วันที่ ๒๗ ตุลาคม ๒๕๖๔ เวลา ๐๘.๓๐ – ๑๖.๓๐ น.

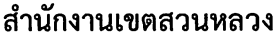

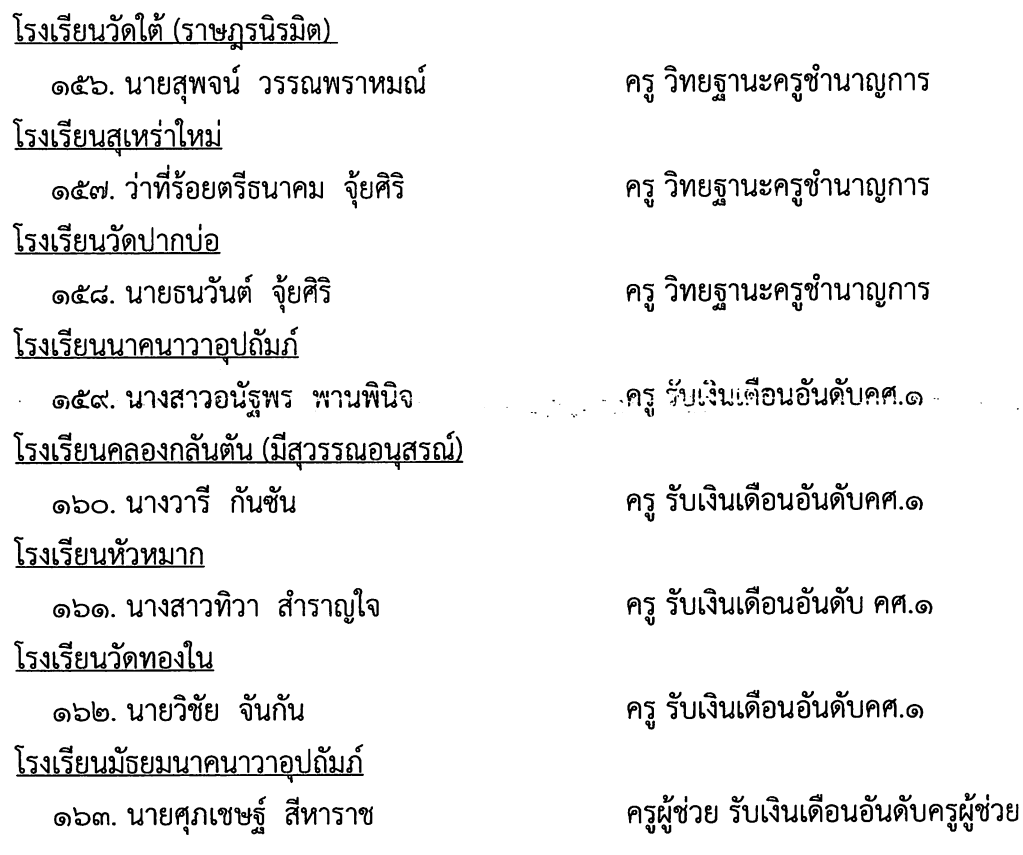

สำนักงานเขตหนองแขม <u>โรงเรียนมนต์จรัสสิงห์อนุสรณ์</u> ้๑๖๔. นางสาวศิริลักษณ์ ลีละตานนท์

โรงเรียนวัดศรีนวลธรรมวิมล ๑๖๕ นางสาวศิริพร เอกลาภ โรงเรียนวัดอุดมรังสี ๑๖๖. นางสาวจรรญารัตน์ ศรีริยะเกษ <u>โรงเรียนบ้านขุนประเทศ</u> ๑๖๗. นางสาวจันทร์สอน หนูกอง โรงเรียนประชาบำรุง ิ ๑๖๘. นางสาวผกามาศ เพิ้งอุดม โรงเรียนวัดหนองแขม (สหราษฎร์บูรณะ) ๑๖๙. นายยุทธนา สิทธิการ

รองผู้อำนวยการสถานศึกษา วิทยฐานะรองผู้อำนวยการชำนาญการ ครู วิทยฐานะครูชำนาญการพิเศษ ครู วิทยฐานะครูชำนาญการพิเศษ ครู วิทยฐานะครูชำนาญการ ครูผู้ช่วย รับเงินเดือนอันดับครูผู้ช่วย ครูผู้ช่วย รับเงินเดือนอันดับครูผู้ช่วย

บัญชีรายชื่อแนบท้ายคำสั่งสำนักการศึกษา ที่  $\mathscr{P}^{\text{AV}}$  /๒๕๖๔ ลงวันที่  $\mathscr{P}^{\text{C}}$  ตุลาคม พ.ศ. ๒๕๖๔ เรื่อง ให้ข้าราชการครูและบุคลากรทางการศึกษากรุงเทพมหานครเข้ารับการฝึกอบรมผู้ดูแลระบบบริหาร จัดการสถานศึกษา ตามโครงการพัฒนาระบบสารสนเทศและเทคโนโลยีการจัดการศึกษา รุ่นที่ ๒ วันที่ ๒๗ ตุลาคม ๒๕๖๔ เวลา ๐๘.๓๐ – ๑๖.๓๐ น.

#### สำนักงานเขตหนองจอก

โรงเรียนบ้านเจียรดับ ด๗๐. นายประภาส ฉัตรไชยพรกุล โรงเรียนวัดทรัพย์สโมสร ุด๗ด. นางสาวกนกกาญจน์ ชวาลรติกุล <u>โรงเรียนสูเหร่าหะยีมินา</u> ุด๗๒. นางสาวกังสดาล เจนเชี่ยวชาญ <u>โรงเรียนสเหร่าศาลาแดง</u> ด๗๓. นวงสาวแสงเดือน ชุมชน <u>โรงเรียนวัดอู่ตะเภา</u> ๑๗๔. นางสาวณิชาติกร มะลิรักษ์ <u>โรงเรียนวัดราษฎร์บำรง</u> ุ ๑๗๕. นางสาววนาลี ชื่นอารมณ์ <u>โรงเรียนสเหร่าลำแขก</u> ุด๗๖. นางว่ราภรณ์ ป้อมขุนพรม โรงเรียนศิริวังวิทยาคาร ด๗๗. นางสาวลภัสปาลิน ประวีร์กานต์กุล <u>โรงเรียนหนองจอกพิทยานุสรณ์</u> ุด๗๘. นางสาวจิตราภรณ์ บุญคูณ โรงเรียนวัดสามง่าม ุด๗๙. นายสุริยา เล็กน้อย <u>โรงเรียนสุเหร่าสนามกลางลำ </u> ๑๘๐. นายกฤตเมธ โลกคำลือ <u>โรงเรียนสังฆประชานุสสรณ์</u> ้๑๘๑. นางวัชรินทร์ มั่นอ้น <u>โรงเรียนผลลีรุ่งเรือง</u> ุ ๑๘๒. นายสุเทพ สุขเสร็จ <u>โรงเรียนวัดสีชมพู</u> ด๘๓. นายรัสมี บุญเรือง

ครู วิทยฐานะครูชำนาญการพิเศษ ครู วิทยฐานะครูชำนาญการพิเศษ ครู วิทยฐานะครูชำนาญการ ครู วิทยฐานะครูชำนาญการ ครู วิทยฐานะครูชำนาญการ ครู วิทยฐานะครูชำนาญการ ่ ครู วิทยฐานะครูชำนาญการ ครู วิทยฐานะครูชำนาญการ ่ ครู วิทยฐานะครูชำนาญการ ครู วิทยฐานะครูชำนาญการ ครู วิทยฐานะครูชำนาญการ ครู วิทยฐานะครูชำนาญการ ครู วิทยฐานะครูชำนาญการ

ครู วิทยฐานะครูชำนาญการ

โรงเรียนสุเหร่าคลองสิบเอ็ด...

เรื่อง ให้ข้าราชการครูและบุคลากรทางการศึกษากรุงเทพมหานครเข้ารับการฝึกอบรมผู้ดูแลระบบบริหาร จัดการสถานศึกษา ตามโครงการพัฒนาระบบสารสนเทศและเทคโนโลยีการจัดการศึกษา รุ่นที่ ๒ วันที่ ๒๗ ตุลาคม ๒๕๖๔ เวลา ๐๘.๓๐ - ๑๖.๓๐ น.

```
สำนักงานเขตหนองจอก (ต่อ)
```
<u>โรงเรียนสุเหร่าคลองสิบเอ็ด</u> ุด๘๔. นางศศิธร สนนุกิจ <u>โรงเรียนวัดใหม่กระทุ่มล้ม</u> ุ ๑๘๕. นางสาวพัชรี ผลาหาญ <u>โรงเรียนสเหร่าคลองเก้า</u> ุด๘๖. นางสาววิลาวัณย์ กุละศรีธงชัย <u>โรงเรียนลำบุหรี่พวง</u> ิ ๑.๘๗. นายอามัน อับดุลฑาลาน โรงเรียนคลองสอง ุ ๑๘๘. นายภาณุวิชญ์ พิมพ์วาม โรงเรียนสูเหร่าบ้านเกาะ ุ ๑๘๙. นางจิดาภา กอเซ็มมูซอ <u>โรงเรียนวัดพระยาปลา</u> ๑๙๐. นายวิสิทธิ์ พงษ์ลุน <u>โรงเรียนนี้ลราษฎร์อุปถัมภ์</u> ด๙ด. นายนิรันดร์ บุญปก โรงเรียนลำผักชี ุด๙๒. นายสุขสันต์ โพธิ <u>โรงเรียนลำเจดีย์</u> ิ๑๙๓. นางสาวนฤมล วันภักดี <u>โรงเรียนสเหร่าอีรั้ว</u> ๑๙๔. นายธวัชชัย เก่านาน โรงเรียนวัดลำต้อยติ่ง ๑๙๕. นางสาวกนกวรรณ เนตรคำ <u>โรงเรียนคารีอุปถัมภ์ </u> ๑๙๖. นายวีระยุทธ ไชยปัญหา <u>โรงเรียนวัดหนองจอก (ภักดีนรเศรษฐ)</u> ๑๙๗. นางสาวณัฐธิดา อุตมะ

ครู วิทยฐานะครูชำนาญการ ครู วิทยฐานะครูชำนาญการ ครู วิทยฐานะครูชำนาญการ ครู วิทยฐานะครูชำนาญการ ครู วิทยฐานะครูชำนาญการ ครู วิทยฐานะครูชำนาญการ ครู วิทยฐานะครูชำนาญการ

ครู รับเงินเดือนอันดับคศ.๑

ครู รับเงินเดือนอันดับคศ.๑

ครู รับเงินเดือนอันดับคศ.๑

ครู รับเงินเดือนอันดับคศ.๑

ครู รับเงินเดือนอันดับคศ.๑

ครู รับเงินเดือนอันดับคศ.๑

ครู รับเงินเดือนอันดับคศ.๑

โรงเรียนแสนเกษม..

บัญชีรายชื่อแนบท้ายคำสั่งสำนักการศึกษา ที่\_ ${\mathscr P}^{\chi\!\leftarrow\!{\mathfrak D}}$  /๒๕๖๔ ลงวันที่  ${\mathscr K}$  ตุลาคม พ.ศ. ๒๕๖๔ เรื่อง ให้ข้าราชการครูและบุคลากรทางการศึกษากรุงเทพมหานครเข้ารับการฝึกอบรมผู้ดูแลระบบบริหาร ้จัดการสถานศึกษา ตามโครงการพัฒนาระบบสารสนเทศและเทคโนโลยีการจัดการศึกษา รุ่นที่ ๒ วันที่ ๒๗ ตุลาคม ๒๕๖๔ เวลา ๐๘.๓๐ – ๑๖.๓๐ น.

้สำนักงานเขตหนองจอก (ต่อ) โรงเรียนวัดแสนเกษม ุด๙๘. นายธนวรรธน์ วงศ์อน โรงเรียนบ้านลำต้นกล้วย ด๙๙. นางนุชรี เด่นตี <u>โรงเรียนสูเหร่านาตับ</u> ๒๐๐. นางสาวสุนิญา เสาวพันธ์ <u>โรงเรียนสุเหร่าคลองสิบ</u> ๒๐๑. นางสาวสุภาพร . บุญสืบ <u>โรงเรียนสุเหร่าใหม่</u> ๒๐๒. นางสาวธันย์ชนก ภู่สำลี โรงเรียนสามแยกท่าไข่ ๒๐๓. นางสาวดารัตน์ พึ่งโพธิ์สภ <u> โรงเรียนหลวงแพ่ง (บำรุงรัฐกิจ)</u> ๒๐๔. นางสาวกมลทิพย์ อุดมภ์ <u>โรงเรียนอิสลามลำไทร</u> ๒๐๕ นางสาวนิตยา ยะเลาะห์ <u>โรงเรียนวัดใหม่เจริญราษฎร์</u> ๒๐๖. นายปฏิภาณ ทองเจริญ

สำนักงานเขตหลักสี่ โรงเรียนบางเขน (ไว้สาลีอนุสรณ์) ๒๐๗. นายสาธิต ไทยคณา <u>โรงเรียนเคหะท่งสองห้องวิทยา ๑</u> ๒๐๘. นางสาวสุจิตตรา เมาลิชาติ <u>โรงเรียนเคหะท่งสองห้องวิทยา ๒</u> ๒๐๙. นางสาววรรณภาพร แก้วเนตรชื่น <u>โรงเรียนวัดหลักสี่ (ทองใบทิวารีวิทยา)</u> ๒๑๐. นางสาวอาจรีย์ สราญชาติ

ครู รับเงินเดือนอันดับคศ.๑ ครู รับเงินเดือนอันดับคศ.๑ ครู รับเงินเดือนอันดับคศ.๑ ุ ครู รับเงินเดือนอันดับคศ.๑ ครูผู้ช่วย รับเงินเดือนอันดับครูผู้ช่วย ครูผู้ช่วย รับเงินเดือนอันดับครูผู้ช่วย ้ครูผู้ช่วย รับเงินเดือนอันดับครูผู้ช่วย ครูผู้ช่วย รับเงินเดือนอันดับครูผู้ช่วย ครูผู้ช่วย รับเงินเดือนอันดับครูผู้ช่วย

ครู วิทยฐานะครูชำนาญการพิเศษ ครู วิทยฐานะครูชำนาญการ ครู วิทยฐานะครูชำนาญการ ครู วิทยฐานะครูชำนาญการ

โรงเรียนทุ่งสองห้อง...

บัญชีรายชื่อแนบท้ายคำสั่งสำนักการศึกษา ที่ $\mathscr{D}^{\mathcal{N}}$  / คะ๖๔ ลงวันที่  $\mathscr{D}$ ๕ ตุลาคม พ.ศ. ๒๕๖๔ เรื่อง ให้ข้าราชการครูและบุคลากรทางการศึกษากรุงเทพมหานครเข้ารับการฝึกอบรมผู้ดูแลระบบบริหาร ้จัดการสถานศึกษา ตามโครงการพัฒนาระบบสารสนเทศและเทคโนโลยีการจัดการศึกษา รุ่นที่ ๒ วันที่ ๒๗ ตุลาคม ๒๕๖๔ เวลา ๐๘.๓๐ – ๑๖.๓๐ น.

# ้สำนักงานเขตหลักสี่ (ต่อ)

โรงเรียนทุ่งสองห้อง (คปตัษเธียรอทิศ) ๒๑๑. นางสาวอรอุมา อินแตน <u>โรงเรียนการเคหะท่าทราย</u> ๒๑๒. นายวโรดม บุญมี

# สำนักงานเขตห้วยขวาง

โรงเรียนพระราม ๙ กาญจนาภิเษก ๒๑๓. นายจักรกฤษณ์ อาจคงหาญ <u>โรงเรียนวัดใหม่ช่องลม</u> ๒๑๔. นางทิพย์ติญาพร อิการาชิ <u>โรงเรียนประชาราษฎร์บำเพ็ญ</u> ๒๑๕. นางสาวอัญชนา คันศร

ครูผู้ช่วย รับเงินเดือนอันดับครูผู้ช่วย

ครูผู้ช่วย รับเงินเดือนอันดับครูผู้ช่วย

ครู วิทยฐานะครูชำนาญการ

ครู วิทยฐานะครูชำนาญการ

ครู รับเงินเดือนอันดับคศ.๑